PDFelement

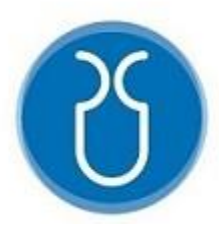

# **UNIVERSIDAD DEL AZUAY**

# **FACULTAD DE CIENCIA Y TECNOLOGÍA**

# **ESCUELA DE INGENIERÍA ELECTRÓNICA**

# **¨Implementación de un Sistema E-Health para la medición de los parámetros de una cuna radiante¨**

**Trabajo de graduación previo a la obtención del título de:**

# **INGENIERO ELECTRÓNICO**

**Realizado por:**

# **EDISSON ROLANDO ORTIZ GARCIA**

# **MILTON DARIO PROAÑO SANCHEZ**

**Director:**

### **Ing. HUGO MARCELO TORRES SALAMEA Ph.D.**

**CUENCA – ECUADOR**

**2023**

# IMPLEMENTACIÓN DE UN SISTEMA E-HEALTH PARA LA MEDICIÓN DE LOS PARÁMETROS DE UNA CUNA RADIANTE

### **RESUMEN**

Debido a la saturación de pacientes en los centros de salud, la falta de personal médico y el mantenimiento insuficiente de los equipos médicos, se precisa tecnología de información y comunicación aplicada a la salud. Por lo cual se adaptó, elaboró, simuló y modeló el control en una cuna radiante utilizando un controlador PID para la automatización del elemento calefactor. Se implementó un sistema E-Health con alarmas integradas visibles, audibles e inalámbricas por medio de una aplicación móvil, la cual permitirá el acceso a la visualización de la lectura de los sensores implementados, tales como la temperatura cutánea, peso y frecuencia cardíaca. La aplicación posee una base de datos donde se creará un expediente clínico electrónico que almacenará los parámetros que serán enviados por medio de una conexión de internet. Los valores obtenidos de cada sensor fueron comparados con equipos de calibración, los cuales permiten obtener un margen de error aumentado en porcentaje que certificará el correcto funcionamiento de cada uno de los sensores.

**Palabras Clave:** Cuna Radiante, Controlador, PID, Aplicación móvil, Base de datos, E-Health.

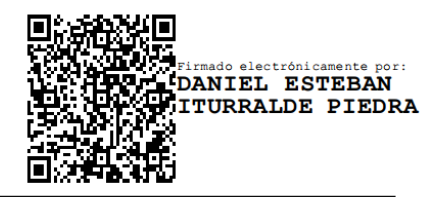

Ing. Daniel Iturralde Piedra Phd.D. Ing. Hugo Torres Salamea Ph.D.

**HUGO MARCELO TORRES** SALAMEA

**Coordinador de carrera Director de trabajo de Titulación**

Edisson Rolando Ortiz García **Milton Darío Proaño Sánchez** Milton Darío Proaño Sánchez

**Autor Autor**

# IMPLEMENTATION OF AN E-HEALTH SYSTEM FOR THE MEASUREMENT OF THE PARAMETERS OF A RADIANT CRIB

## **ABSTRACT**

Due to the saturation of patients in health centers, the lack of medical personnel and the insufficient maintenance of medical equipment, information and communication technology applied to health is required. Therefore, the control in a radiant cradle was adapted, elaborated, simulated and modelled using a PID controller for the automation of the heating element. An E-Health system with integrated visible, audible and wireless alarms was implemented through a mobile application, which will allow access to display the reading of the implemented sensors, such as skin temperature, weight and heart rate. The application has a database where an electronic clinical record will be created that will store the parameters that will be sent through an internet connection. The values obtained from each sensor were compared with calibration equipment, which allows for obtaining a margin of error increase in the percentage that will certify the correct functioning of each of the sensors.

**Keywords:** Radiant Cradle, Controller, PID, Mobile Application, Database, E-Health.

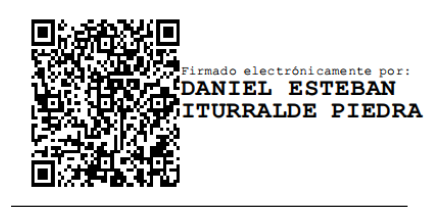

## **Faculty School Director Thesis Director**

Edisson Rolando Ortiz García Milton Darío Proaño Sánchez

Edisson Rolando Ortiz García Milton Darío Proaño Sánchez

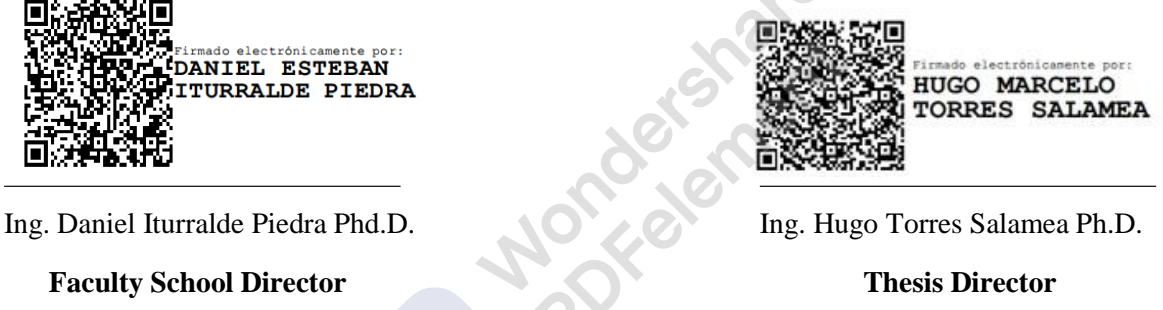

**Author Author**

## **Translated by Translated by**

**Author Author**

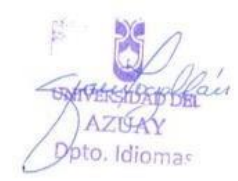

# Implementación de un Sistema E-Health para la medición de los parámetros de una cuna radiante

*Ortiz García Edisson Rolando Escuela de Ingeniería Electrónica Universidad del Azuay Cuenca, Ecuador [edisson12363@hotmail.com](mailto:edisson12363@hotmail.com)*

*Resumen:* **Debido a la saturación de pacientes en los centros de salud, la falta de personal médico y el insuficiente mantenimiento de los equipos médicos, se precisa tecnología de información y comunicación aplicadas a la salud. Por lo cual se adaptó, elaboró, simuló y modeló el control en una cuna radiante utilizando un controlador PID para la automatización del elemento calefactor. Se implementó un sistema E-Health con alarmas integradas visibles, audibles e inalámbricas por medio de una aplicación móvil, la cual permitirá el acceso a la visualización de la lectura de los sensores implementados, tales como la temperatura cutánea, peso y frecuencia cardiaca. La aplicación posee una base de datos donde se creará un expediente clínico electrónico que almacenará los parámetros que serán enviados por medio de una conexión de internet. Los valores obtenidos de cada sensor fueron comparados con equipos de calibración, los cuales permiten obtener un margen de error expresado en porcentaje que certificará el correcto funcionamiento de cada uno de los sensores.**

**PALABRAS CLAVE**: Cuna Radiante, Controlador, PID, Aplicación móvil, Base de datos, E-Health.

#### I. INTRODUCCIÓN

En diversos centros médicos, las cunas radiantes utilizan un control on/off, cuyo funcionamiento es únicamente de un encendido y apagado del elemento calefactor, ocasionando perturbaciones al mantener la temperatura ambiente de la cuna, a su vez el uso de este equipo resultaba ser complejo para el personal médico, el cual necesita un constante monitoreo por parte de la central de enfermería para así poder observar que no exista ninguna anomalía en su funcionamiento [1] [2].

Actualmente los sistemas de control son fundamentales para el desarrollo de tecnologías de automatización, en los que los controladores PID (Proporcional Integrativo Derivativo) tienen diversas aplicaciones, como lo son, realizar la intervención de diversas variables físicas o de cualquier clase de proceso, en el cual se puede aplicar un control de temperatura que resulta ser la manera más óptima al momento de mantener un ambiente adecuado y controlado, donde se establece un punto de referencia el cual, dicho controlador, lo mantendrá [3] .

*Proaño Sánchez Milton Darío Escuela de Ingeniería Electrónica Universidad del Azuay Cuenca, Ecuador [darioprio13@gmail.com](mailto:darioprio13@gmail.com)*

Debido a los altos estándares que deben cumplir los equipos médicos, se ha desarrollado tecnología que garantice su eficacia al momento de proporcionar información sobre el estado y tratamiento del paciente. Las cunas radiantes son equipos médicos fundamentales al momento de mantener un entorno favorable y confortable para el neonato, aplicando un control de la temperatura y un monitoreo de sus signos vitales [4].

Un recién nacido expuesto sufre diversas complicaciones de las cuales la temperatura es un factor clave al momento de la supervivencia del mismo, ya que en sus primeras horas de vida su sistema de termorregulación no funciona adecuadamente. La temperatura corporal es el balance que tiene el organismo de generar y eliminar calor, por lo cual este proceso es muy difícil de mantener para un neonato, no solo por las circunstancias y características en las que nace, en consecuencia, se produce estrés por frío que en el peor de los casos podría convertirse en hipotermia. La hipotermia es una complicación crítica que ocurre con frecuencia y aumenta la mortalidad del recién nacido [5]. En el estudio presentado por P. Mera sobre la termorregulación concluye que es fundamental he indispensable mantener la temperatura corporal normal, con un rápido secado y el uso de sistemas de calor radiante como se muestra en la Fig. 1 ya que si no se toman medidas precautelares, el neonato podría presentar pérdidas de calor importantes [6].

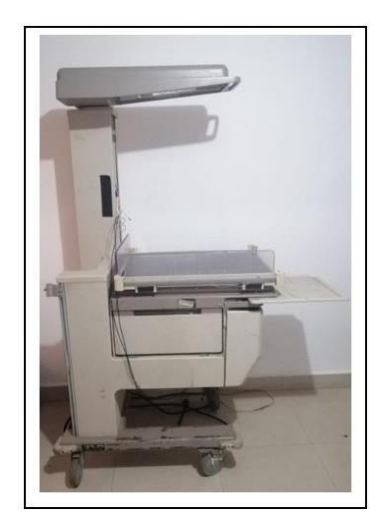

Fig. 1. Cuna Radiante.

El tratamiento que se le da a un recién nacido es esencial para su correcto desarrollo intelectual y físico, lo cual justifica las medidas que deben tomarse, donde la falta de atención durante el embarazo y parto pueden complicar y dificultar la supervivencia del recién nacido. La Organización Panamericana de la Salud (OPS) han implementado nuevos mecanismos de asignación y gestión de recursos tanto para el neonato como para la madre, donde describe una guía para el manejo integral del recién nacido y es esencial brindar una atención de calidad, rápida y con un monitoreo constante que cumpla con todos los protocolos y que garantice una atención de calidad[7].

El peso neonatal está relacionado directamente con la etapa materno-fetal durante el embarazo y la salud de la madre durante la etapa posparto. Los recién nacidos tienen una pérdida de peso en los primeros 5 a 7 días de vida, esto se debe a la escasez de agua total, cuyo porcentaje de pérdida no debe exceder del 10%, en las primeras 24 horas, el déficit de peso normal es del 3% [8] .

En el artículo de M.Berger, redacta que en las primeras 72 horas de vida existe un rango máximo de pérdida de peso de entre 5 y 7.7%, el cuerpo humano al ser una composición del 75% de agua viene ligado a una constante hidratación, por lo cual los neonatos para evitar una deshidratación suelen estar en dependencia a una administración de líquidos [9].

La variación de peso de los recién nacidos está determinada por las variaciones de la temperatura corporal, la pérdida de peso en los recién nacidos es del 10 al 15% en los primeros 7 días de vida, la mayor parte de esta pérdida ocurre en los primeros tres días. Según el artículo de M. Tavera un neonato alimentado con el seno materno tiene una pérdida de peso del 6.9%, y a su vez los recién nacidos alimentados con fórmula maternizada presentan una pérdida del 3.5% [10]. El bajo peso en los neonatos es considerado como una muestra de salud materno-fetal, dicho parámetro está relacionado directamente con la morbilidad y mortalidad neonatal [11].

El neonato durante el periodo posnatal inmediato da comienzo a una etapa transicional en el cual la oxigenación de la sangre se desarrolla de forma progresiva en sus primeras horas de vida, donde el monitoreo de la frecuencia cardiaca es de suma importancia, ya que en los primeros minutos el recién nacido sufre numerosos cambios fisiológicos, donde depende de diversos factores los cuales son, el lugar de nacimiento, altitud y según la vía de resolución del parto que podría ser vaginal o cesárea. En el estudio realizado por A. Bancalari se concluyó que la frecuencia post-natal aumenta progresivamente en los primeros 10 minutos, en los recién nacidos por vía vaginal y respecto a los recién nacidos por cesárea se presentó un aumento significativamente mayor en el tiempo, donde existe un aumento más prolongado que puede extenderse hasta el minuto 60 [8].

El periodo de adaptación del recién nacido puede variar por distintas causas; de la cual se destaca la altura, al existir menor presión atmosférica causa una disminución de oxígeno y una menor saturación arterial. El nacimiento se compone de un cambio obligatorio de ambiente, donde en los primeros minutos existen diversos procesos de adaptación, los cuales son de vital importancia al momento de la supervivencia del

neonato con respecto a su nuevo ambiente. Según el estudio realizado por W. Valero determina que la frecuencia cardiaca disminuye y se empieza a estabilizar a partir de las 3 horas, donde se detallan 3 diferentes periodos que son definidos como transición neonatal. El primer periodo de reactividad se da entre 15 a 30 minutos, en este periodo existe un incremento de la frecuencia cardiaca que oscila entre los 160 y 180 latidos por minuto, para posteriormente descender gradualmente durante 30 minutos hasta llegar a valores entre 110 y 120 latidos por minuto y trascurridas un promedio de seis horas se registró una frecuencia cardiaca de 162,9 y 167,7 latidos por minuto donde se empieza a estabilizar. En el presente estudio se encontró que la duración del primer periodo se extenderá debido a la altura como se observa en la Fig. 2, ya que se observa una respiración irregular que coincide con cambios en la frecuencia cardiaca y concluyen que los recién nacidos en la altura sufren un cambio en su periodo de adaptación el cual es más prolongado [12].

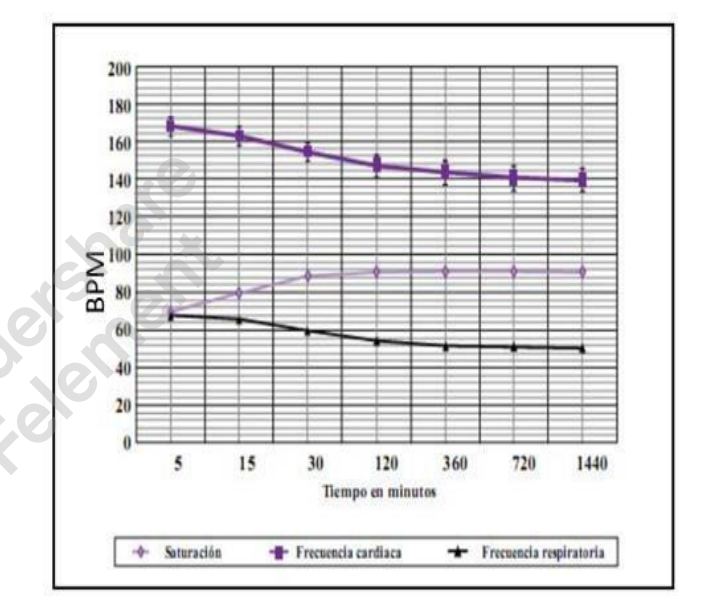

Fig. 2. Saturación, frecuencia cardiaca y frecuencia respiratoria [12].

#### II. FUNDAMENTACIÓN TEORICA

#### *A. Controlador PID (Proporcional Integrativo Derivativo)*

Es un dispositivo comúnmente utilizado en los sistemas con retroalimentación, permitiendo comparar la señal de salida con el valor de referencia, el cual tiene como objetivo eliminar el error en estado estacionario como se observa en la Fig. 3. Este control está conformado por tres elementos principales, los cuales son la acción Proporcional, la acción Integral y la acción Derivativa, como se muestra en (1) [13] [14].

$$
c(t) = Kp * e(t) + Ki * \int e(t) * dt + Kd * \frac{de(t)}{d(t)}
$$
 (1)

En donde:

- **c(t)** es la señal de control.
- **e(t)** es la señal de error.
- **Kp, Ki, Kd** son los parámetros del controlador PID.

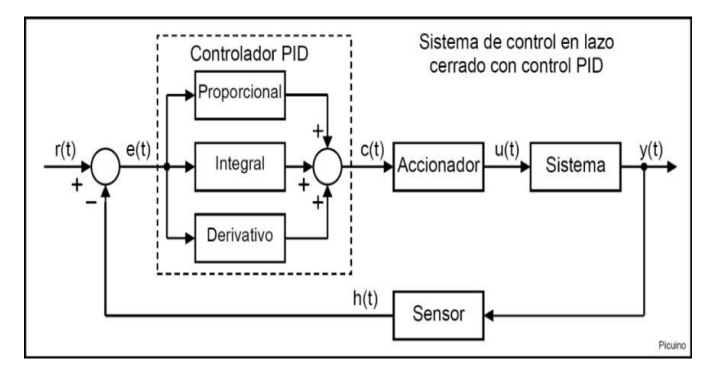

Fig. 3. Sistema de control de temperatura en lazo cerrado PID [13].

La acción proporcional tiene como objetivo tratar de minimizar el error del sistema, como se muestra en (2) esta acción multiplica el error por una constante Kp, la cual la hace directamente proporcional al error.

$$
u(t)=Kp^*e(t) \tag{2}
$$

En donde:

- **Kp** es la ganancia proporcional.
- **e(t)** es el error.

Es decir, si la señal de error es grande, se necesitará un valor de constante grande para poder minimizar este error. Al aumentar el valor de la constante surgen efectos importantes a considerar, tales como:

- Reduce el tiempo de subida.
- Incrementa el sobretiro.
- Reduce el error de estado estacionario.

La acción integral es conocida como un control de reajuste, este controlador realiza la integral entre el valor de salida con el valor de la señal de error como se muestra en (3) y (4), en el transcurso del tiempo los valores del error se van sumando para hacer que la acción integral sea cada vez mayor, al usar dicho controlador surge un efecto importante el cual ocasiona que el sistema sea inestable, por lo que es indispensable utilizar la acción derivativa para mejorar dicho sistema.

$$
u(t) = K_i \int_0^t e(t) d(t) \tag{3}
$$

$$
K_i = \frac{K_p}{\tau_i} \tag{4}
$$

En donde:

- **Ki** es el valor de la acción integral.
- **e(t)** es la integral del error.
- **Ʈi** es el tiempo integral.

La acción derivativa tal como su nombre lo indica, es aquella que deriva el error, es decir que al momento que el sistema se acerca de una manera muy rápida al punto de referencia como se muestra en (5) y (6), la acción derivativa se adelanta al tiempo y permite frenar este error que se llega a producir y para así poder llegar a estabilizar el sistema de una manera eficaz.

Aumentar la constante Kd produce efectos tales como:

- 1. Aumenta la estabilidad del sistema controlado .
- 2. Disminuye la velocidad del sistema.
- 3. El error en estado estacionario permanece igual.

$$
u(t) = K_d \frac{de(t)}{d(t)}
$$
 (5)

$$
K_d = K_p \tau_d \tag{6}
$$

En donde:

**Ʈd** es el tiempo derivativo.

#### *B. Ziegler-Nichols*

Este método permite identificar los parámetros que caracterizan al control P, PI, PID, en un sistema de primer orden[15]. En la Fig. 4 se puede observar la curva característica en lazo abierto para el método de sintonización de Ziegler y Nichols que viene dado por la siguiente función de transferencia como se observa en (7).

$$
G(s) = \frac{K_p e^{-Ls}}{\tau_s + 1} \tag{7}
$$

En donde:

- **τ** es una constante de tiempo.
- **L** es la distancia desde el instante inicial donde se produjo el escalón hasta el punto donde la tangente corta el eje del tiempo.

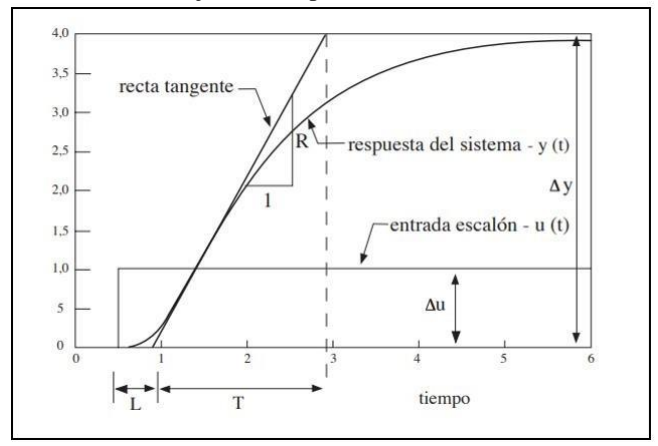

Fig. 4. Curva característica de Ziegler-Nichols [15].

La curva característica de este método viene dada por el retardo de inicio a la respuesta del escalón, por la constante de tiempo y por la recta tangente que se traza en el momento que ocurre el punto de inflexión[16].

La utilización del método de Ziegler y Nichols ha facilitado en la obtención de la función de transferencia, de tal forma que al desconocer las ecuaciones de la planta, únicamente realizando la sintonización del sistema, se puede obtener fácilmente los parámetros del control PID [15], como se observa en la Tabla1.

TABLA 1 PARÁMETROS DEL CONTROLADOR PID. Fuente: [15]

|            | КP        | <u>KI</u> | КD   |
|------------|-----------|-----------|------|
| P          | T/L       | $\infty$  | O    |
| PI         | $0.9$ T/L | L/0.3     | O    |
| <b>PID</b> | $1.2$ T/L |           | 0.5L |

#### *C. Modulación por ancho de pulso*

El PWM (Pulse width modulation) es la modulación de ancho de pulso, está formada por una señal de onda cuadrada que controla el ciclo de funcionamiento (duty cycle), el cual varia el tiempo de trabajo de una señal periódica ya sea para trasmitir información por medio de un canal de comunicaciones o para controlar la cantidad de energía que se envía a una carga como se observa en la Fig. 5, donde el objetivo es variar su tensión media la cual tiene diversos campos de aplicación que dependen del trabajo a realizar. Esta técnica es utilizada para regular la velocidad de motores, intensidad, controles de elementos termoeléctricos, etc. [17].

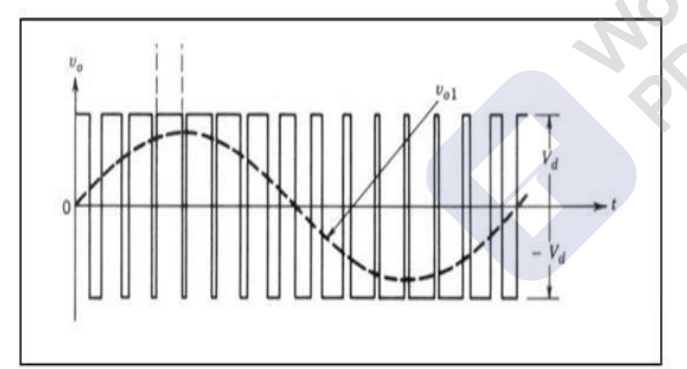

Fig. 5. PWM (Pulse Width Modulation) [17].

La característica más importante del PWM es su ciclo de trabajo, el cual es el encargado de variar la señal del PWM como se muestra en (8), donde es la relación que tiene entre el tiempo de encendido y el periodo (Tiempo total del PWM) [17].

$$
Duty\ cycle = \frac{t}{T} * 100\tag{8}
$$

En donde:

- **t** tiempo.
- **T** periodo (tiempo total del PWM).

La salida digital se activará durante un tiempo y el resto la mantendrá apagada, generando pulsos positivos que se

repetirán constantemente sin sufrir ningún cambio a lo largo del tiempo, como se observa en la Fig. 6.

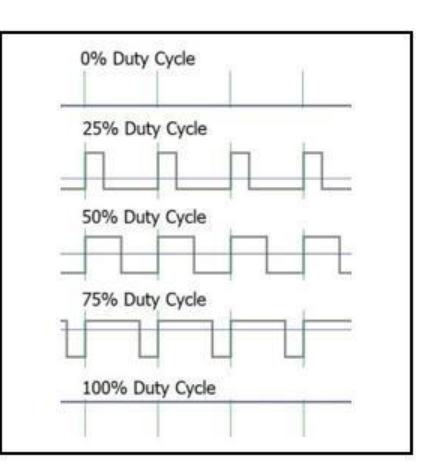

Fig. 6. Ciclo de funcionamiento (Duty Cycle) [18].

#### *D. NTC*

La temperatura es una magnitud referida al calor y es de vital importancia para diversos procesos, ya que muchos de estos dependen de ésta. En (9) se observa la ecuación que corresponde a su funcionamiento.

$$
R_T = R_0 e^{B\left(\frac{1}{T} - \frac{1}{T_0}\right)}\tag{9}
$$

En donde:

- **Ro** es la resistencia a la temperatura ambiente.
- **To** es dicha temperatura referida en kelvin.
- **B** es una constante propia de cada termistor.
- **R<sup>T</sup>** es la resistencia del termistor.

En la Fig. 7 se puede observar el símbolo del termistor.

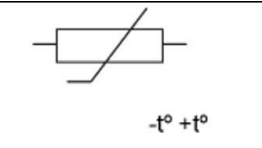

Fig. 7. Símbolo Termistor [19].

Los termistores se clasifican en dos grandes grupos, los cuales son termistores PTC (Positive Temperature Coefficient) y NTC (Negative Temperature Coefficient), su funcionamiento se da por la modificación de la resistencia eléctrica en función de las variables de temperatura. Para el presente proyecto se utilizará un termistor NTC que resulta ideal para utilizarlo como un limitador de corriente ya que al comenzar con una resistencia alta, se reduce la potencia, logrando así que las pérdidas y sobrecalentamiento interno del NTC disminuyan y se logre una medición mucho más exacta de la temperatura [19].

Como se muestra en la Fig. 8, los termistores NTC se caracterizan por ser no lineales, son muy sensibles y capaces de realizar lecturas con cambios muy pequeños. Su desventaja es

que la lectura de estos sensores se puede ver alterada por el auto calentamiento producido por la corriente conducida a través del NTC, aumentando así su temperatura mientras absorbe calor. La precisión de estos sensores es de 0.05 a 20ºC con un tiempo de respuesta de  $\pm 1\%$  [20].

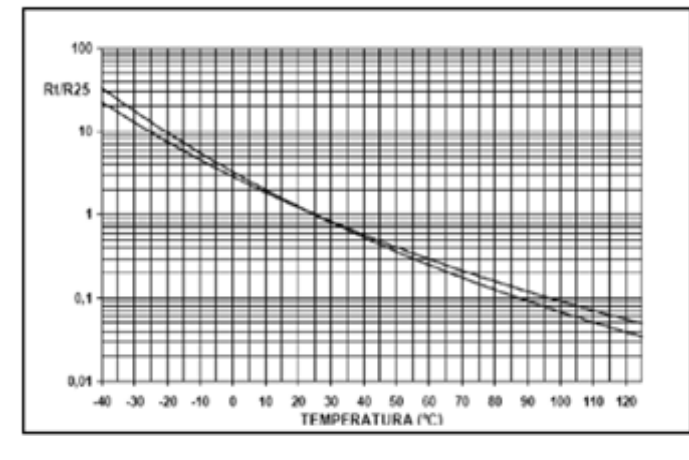

Fig. 8. Curva característica de un termistor NTC [19].

#### *E. Galgas extensiométricas*

Las balanzas electrónicas realizan el pesaje por medio de sensores que envían señales eléctricas en función del peso las cuales serán digitalizadas por un microcontrolador con el objetivo de ser mucho más precisos. Como se observa en la Fig. 9 la galga extensiométrica o extensómetro es un sensor que mide la deformación, presión y carga. Fundamentada en el efecto piezorresistivo, que es una característica que poseen ciertos materiales, el cual consiste en cambiar el valor de su resistencia cuando ésta es sometida a efectos de deformación [21].

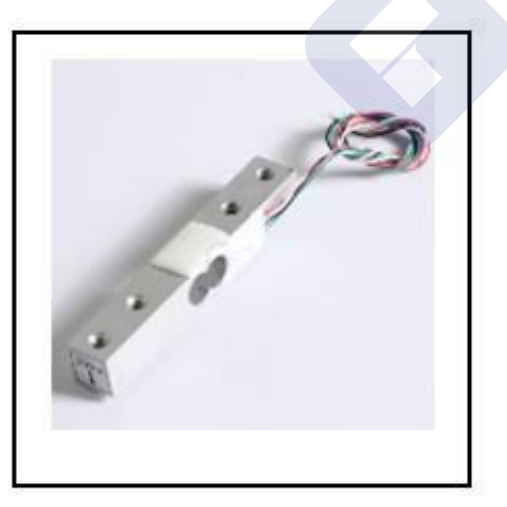

Fig. 9. Galga extensiométrica [21].

#### *F. Electrocardiograma (ECG)*

El ECG es un dispositivo capaz de medir la frecuencia cardiaca de una persona, detectando frecuencias anormalmente lentas o anormalmente rápidas, la relación que

toma este dispositivo para realizar el respectivo gráfico del comportamiento de los latidos del corazón, son mediante el voltaje con relación al tiempo. T. Einthoven en su estudio denominó como ECG al conjunto de ondas P, Q, R, S, T y U como se observa en la Fig. 10, que fueron apareciendo en el tiempo respectivamente [22].

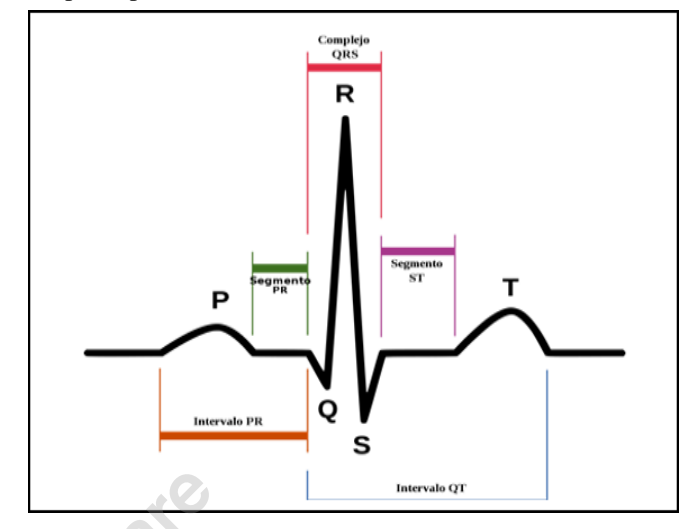

Fig. 10. Onda del electrocardiograma [22].

En la Fig. 11 se observa la colocación de los electrodos que viene dada por el orden de los colores del semáforo [23], cuya conexión se realiza de la siguiente forma:

- $Rojo \rightarrow b$  brazo derecho.
- Amarillo  $\rightarrow$  brazo izquierdo.
- Verde  $\rightarrow$  pie izquierdo.
- Negro  $\rightarrow$  pie derecho (cable de tierra).

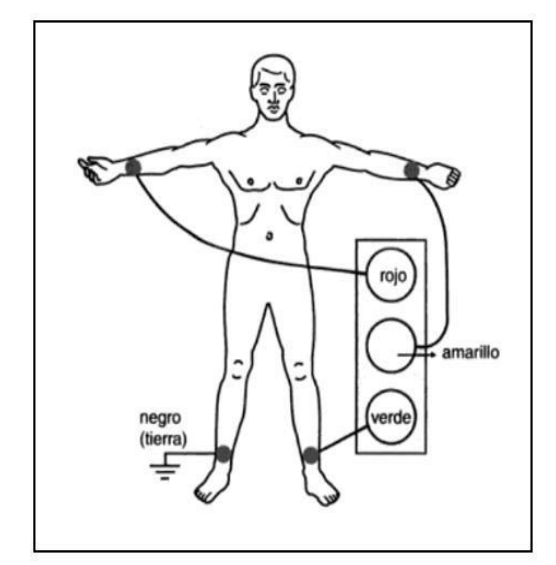

Fig. 11. Posición de los electrodos [23].

#### *G. Internet de las cosas medicas E-health*

Se define como la atención médica no presencial, por medio de la utilización de nuevas tecnologías que permiten prestar servicios de forma remota, facilitando la conexión

inalámbrica de distintos dispositivos médicos a un sistema configurado, de tal manera que permita un monitoreo más eficiente de los pacientes. El E-health aprovecha notablemente las tecnologías móviles y las conexiones de los dispositivos de salud [24].

#### *H. CUNA RADIANTE*

La cuna radiante en la cual se ha realizado el presente proyecto es un equipo médico dado de baja como se observa en la siguiente Fig. 12, donde el funcionamiento del actuador resultaba ser ineficiente. Por lo que se diseñó he implementó un sistema servocontrolado.

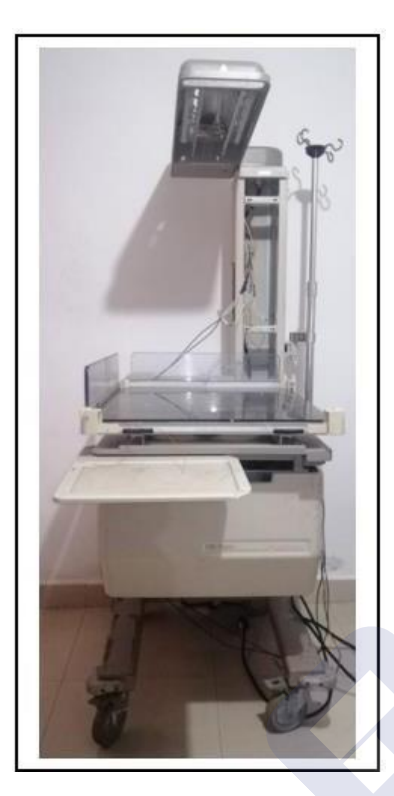

Fig. 12. Cuna radiante vista frontal.

*1) Parametros de funcionamiento de una cuna radiante* Según el Ministerio de Salud Pública del Ecuador describe el manual de Atención Integral a la niñez donde se detalla el

monitoreo del periodo transicional el cual corresponde al cambio de vida intrauterina a la vida extrauterina, el cual se produce en las primeras 4 a 6 horas de vida del neonato, en

este periodo de tiempo se producirán distintos cambios fisiológicos. Los recién nacidos durante este periodo deben ser monitoreados cada 60 minutos en las primeras 4 horas de vida.

Desde la sala de partos es esencial el monitoreo de los siguientes parámetros tales como la temperatura, frecuencia cardiaca y peso [25].

#### *2) Temperatura*

Según la Dirección Nacional de Normalización del Ministerio de Salud Pública del Ecuador, describe la guía práctica clínica de recomendaciones al momento de tratar a un neonato, donde considera una temperatura abdominal

adecuada entre los valores de 36.0 – 36.5ºC y describe que se debe tener disponible una cuna radiante que esté precalentada entre los valores de 34 - 35ºC con una revisión constante [26].

#### *3) Frecuencia Cardiaca*

Según el Ministerio de Salud Pública del Ecuador, las pulsaciones por minuto en un rango normal para un neonato son de 120 a 160 latidos como se observa en la Tabla 2, teniendo una disminución considerable durante el sueño. Una de las valoraciones de los signos vitales más importantes es la frecuencia cardiaca que es tomada dos veces al día, por lo cual se ha desarrollado un sistema que medirá las pulsaciones por minuto del neonato [26].

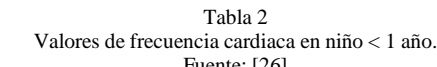

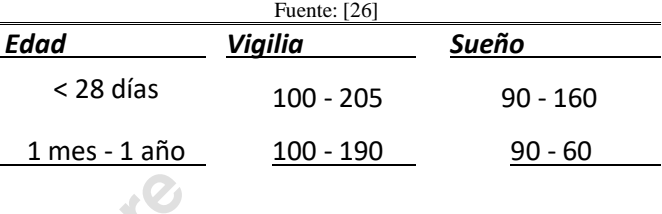

*4) Peso*

El peso al nacer es una variable clave que pronostica la supervivencia del neonato, su crecimiento y desarrollo. Entre las primeras 24 y 72 horas de vida el recién nacido sufre una pérdida excesiva de peso mayor al 7%. Por lo que su valor es un factor determinante y su control es fundamental al momento del consumo de energía y nutrientes. Es indispensable tener un registro adecuado del peso para detectar alteraciones y contribuir a que los neonatos tengan un crecimiento y evolución adecuados. Por lo cual la cuna radiante de este proyecto realizará mediciones de peso constantes, los cuales contribuirán en gran ayuda al personal médico al momento de la toma de decisiones con respecto a la nutrición del neonato [9] [11] .

#### *I. Partes de una cuna radiante*

En la Fig. 13 se observa las partes principales de una cuna radiante, las cuales son:

- **El sistema calefactor radiante:** constituido por un elemento infrarrojo o resistencia calefactora que trasfiere calor hacia el neonato, los cuales pueden ser de diferentes tipos tales como tubos de cuarzo, cerámicos, lámparas incandescentes, etc.
- **Bloque de control:** interfaz de control entre el operario y funcionamiento de la cuna radiante, donde se realizará la programación, monitoreo, alarmas audibles y visibles predeterminadas de fábrica.
- **Plataforma de sostén:** constituido por paredes trasparentes para evitar caídas, donde se encuentra un colchón térmico que proporcionará confort y estabilidad al neonato [27].

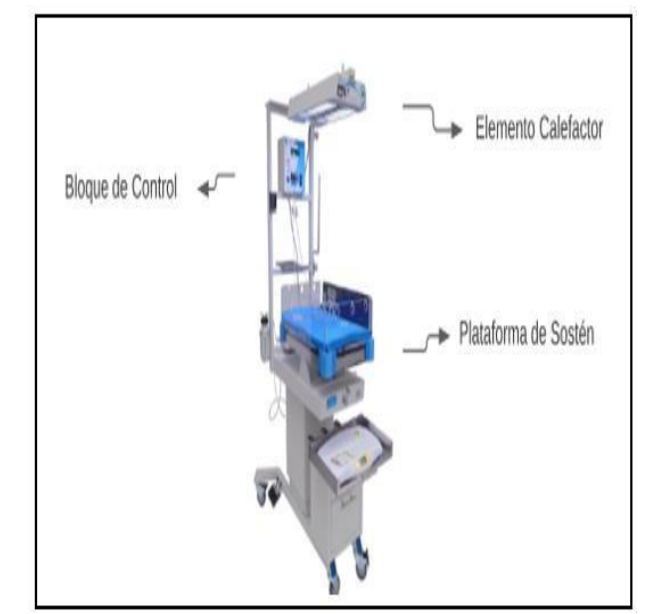

Fig. 13. Partes cuna radiante [27].

*J. Modos de control del elemento calefacor de la cuna radiante*

El presente proyecto está integrado con dos modos de control:

- **Precalentado:** el cual calentará la cuna radiante a una temperatura de 34°C sin realizar ningún tipo de control del elemento calefactor [25].
- **Control servo (Modo Bebé):** la temperatura de control es fijada por un operador y es indispensable la colocación de un sensor de temperatura en la piel del neonato, ya que la potencia del sistema calefactor dependerá del aumento o disminución de la temperatura corporal censada [28].

#### III. IMPLEMENTACION DEL SISTEMA E-HEALTH PARA UNA CUNA RADIANTE

La implementación del sistema E-Health se realizó con el uso de microcontroladores, los cuales tomaron distintas medidas de cada sensor, para procesar esta información, controlar los actuadores y enviar los datos a la aplicación móvil.

El microcontrolador utilizado es un ESP32, el cual posee un procesador integrado y un CPU de dos núcleos de hasta 420MHz con diversas interfaces que se pueden aplicar en un sin número de tareas, en la Fig. 14 se observa el microcontrolador, el cual está integrado con conectividad WiFi y Bluetooth. La plataforma ESP32 permite el uso de diferentes lenguajes de programación, librerías y una gran variedad de recursos. La comunicación se desarrolló dentro de la plataforma de Arduino IDE, la cual es una plataforma de hardware y software libre, flexible y compatible con el microcontrolador ESP32. Dicha plataforma brinda una solución confiable para la interfaz de sensores y actuadores

industriales que se utilizan en la automatización [29] [30].

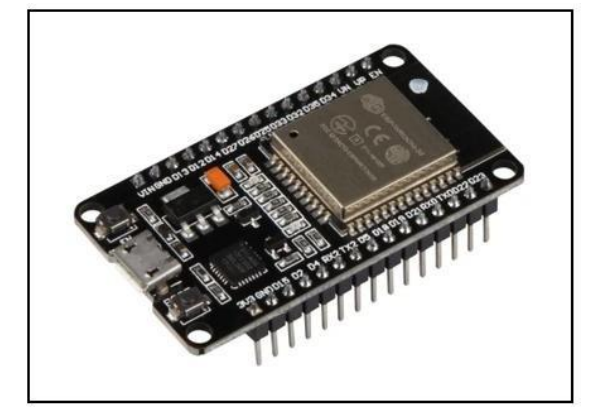

Fig. 14. Modulo ESP32 [30].

*A. Lectura de sensores*

#### *1) Termistor NTC*

La eficacia de medir el valor de la temperatura del neonato y poder controlarla es de vital importancia, por lo que en el presente proyecto se utilizó un sensor de temperatura neonatal cutáneo, cuya principal característica es el contacto directo con la piel [31][32].

#### *a)Características sensor NTC neonatal cutáneo*

Este sensor NTC es adecuado para realizar mediciones de temperatura con un porcentaje de error bajo, los termómetros digitales emplean dicho sensor que responde a cambios muy pequeños de temperatura, es muy utilizado en equipos médicos y monitoreo de pacientes con una tolerancia de  $\pm 0.5\%$ ,  $\pm 1\%$ ,  $\pm 2\%$ ,  $\pm 3\%$  y  $\pm 5\%$  con mucha fiabilidad [32].

El sensor utilizado para medir la temperatura cutánea es de tipo sonda cuyo modelo es Medix DIR-10 de 3 pines para adultos/pediátricos/neonatos como se muestra en la Fig. 15 y Fig. 16, con las siguientes características técnicas:

| Color de cable         | Gris                               |
|------------------------|------------------------------------|
| Diametro del cable     | 4mm                                |
| Material de los cables | Chaqueta de TPU                    |
| Categoria              | La temperatura                     |
| Certificaciones        | CE ISO                             |
| Canal                  | Único                              |
| <b>Conector Distal</b> | Redondo, 3-conector pin, con llave |
| Conector Proximal      | Sensor de piel                     |
| Sin låtex              | Sí                                 |
| Tipo de embalaje       | <b>Bolsa</b>                       |
| Tamaño del paciente    | Adulto/Pediátrico/Neonato          |
| Tipo de resistencia    | Serie NTC                          |
| Estéril                | No                                 |
| Serie NTC temporal     | NTC/R25=2.252K                     |

Fig. 15. Características técnicas Sensor NTC cutáneo 10KΩ.[33]

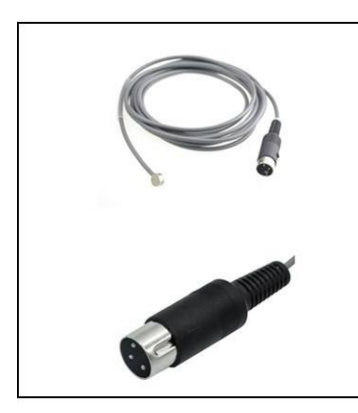

Fig. 16. Modelo NTC Medix DIR-10 de 3 pines pediátricos/neonatos.[33]

El sensor NTC cuenta con una certificación ISO 13485, la cual es una valiosa credencial que garantiza la seguridad del producto. Su objetivo principal es facilitar la armonización de los requisitos reglamentarios de los productos sanitarios, la norma contiene requisitos específicos para la fabricación, la instalación y el mantenimiento, esta norma permite a las empresas reducir los riesgos legales de seguridad y crear entornos de trabajo más económicos [34].

#### *b) Lectura termistor NTC neonatal cutaneo de 10KΩ*

Para el cálculo del sensor de temperatura se realizaron diferentes métodos para poder comparar y corroborar su correcto funcionamiento, por lo que se expuso el sensor a temperaturas bajas y altas, para así lograr recopilar información de la variación de la resistencia en función de la temperatura, obteniendo de esta manera la curva de funcionamiento del termistor como se puede observar en la Fig. 20. Estas medidas se verificaron mediante un sensor de temperatura digital con sonda y un multímetro para registrar su resistencia, como se muestra en la Fig. 17, Fig. 18 y Fig. 19. La Tabla 3 contiene los datos obtenidos en base a la resistencia y temperatura. Tabla 3

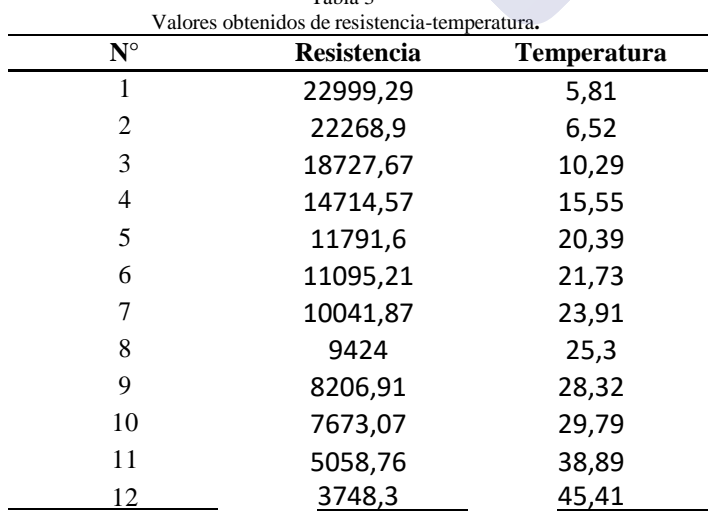

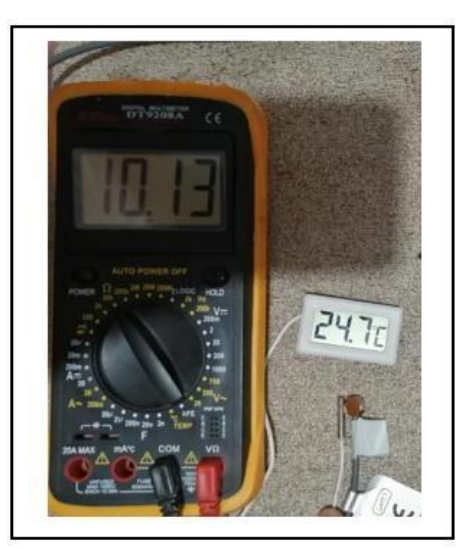

Fig. 17. Medición de temperatura ambiente 24.7ºC y resistencia 10.13KΩ.

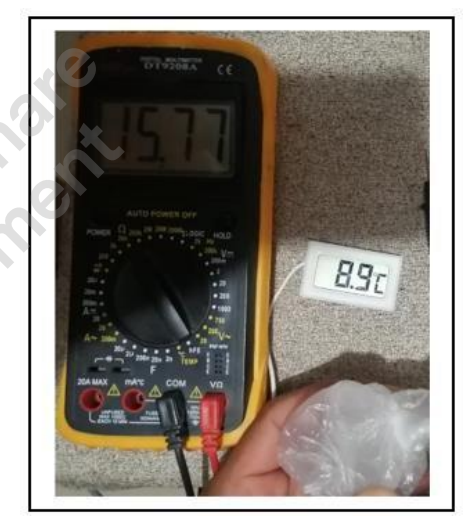

Fig. 18. Medición de temperatura expuesta a cubo de hielo 8.9ºC y resistencia 15.77KΩ.

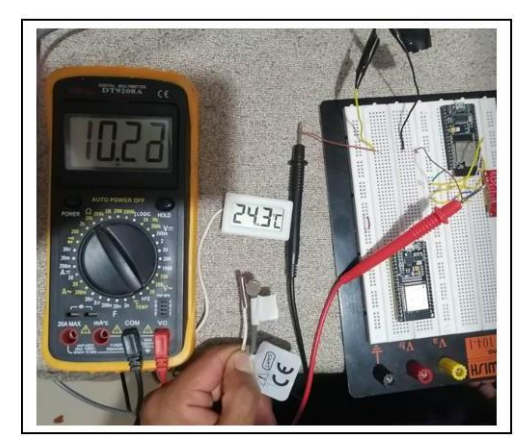

Fig. 19. Medición de temperatura expuesta a calor 24.3ºC y resistencia 10.23KΩ.

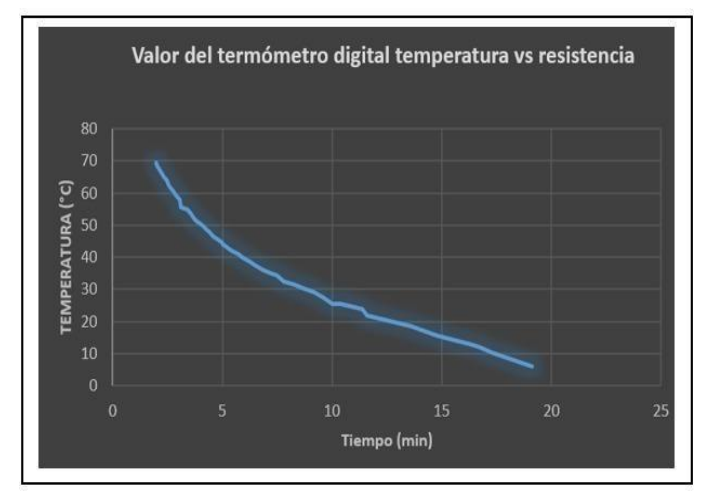

Fig. 20. Curva NTC obtenida con datos recopilados con el termómetro digital.

#### *c) Linealizacion del termistor NTC; Método 1*

Como se observa en la Fig. 21 el funcionamiento del termistor es no lineal, dicho motivo llevó a realizar una linealización del sensor NTC. El circuito a utilizar se muestra en la Fig. 22, conformado por una resistencia de 10KΩ conectada en serie con el termistor, el cual tiene el mismo valor del sensor a temperatura ambiente, en este circuito se forma un partidor de tensión como se muestra en la ecuación (10). En la Tabla 4 se puede observar los valores medidos por el microcontrolador, el cual realizó la medición de la variación de voltaje en el circuito [35] [36].

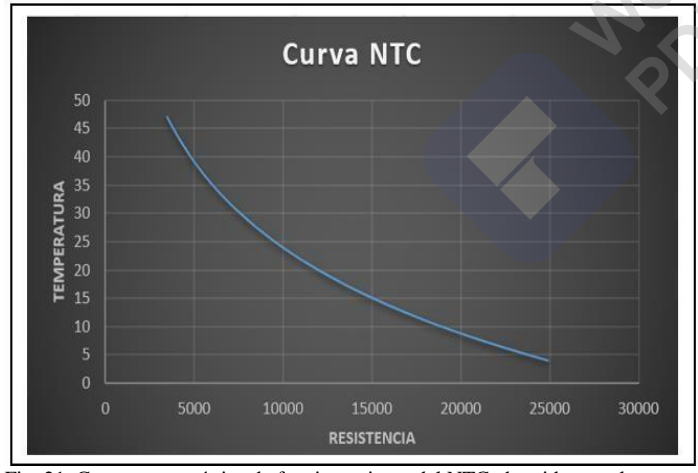

Fig. 21. Curva característica de funcionamiento del NTC obtenida con el microcontrolador.

$$
V_{\text{out}} = \frac{R_2}{R_1 + R_2} \times V_{\text{cc}}
$$

En donde:

- **Vin:** 3.3v voltaje del microcontrolador.
- **Resistencia:** 10KΩ
- **Vout:** Voltaje de salida
- **Rt:** Variación de resistencia del NTC.

Tabla 4 Valores obtenidos con el microcontrolador temperatura-resistencia. **Resistencia Temperatura** 23079,51 5,74 22630 6,17 18727,67 10,29 15295,65 14,71 14303,26 16,17 12978,76 18,3 11849,77 20,29

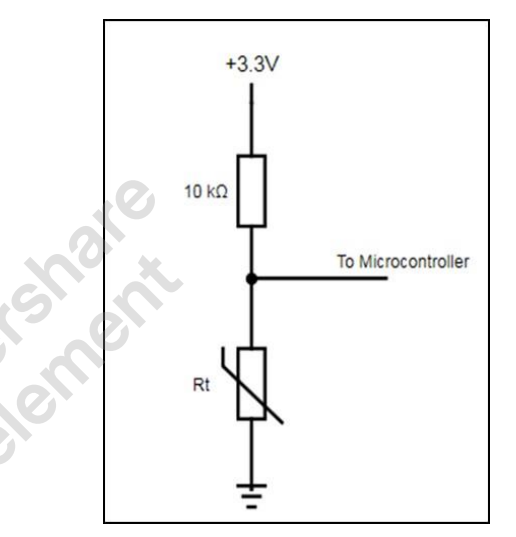

Fig. 22. Circuito NTC [36].

Para calcular el valor de la temperatura se aplicó el método de la recta tangente a la curva, esta consiste en tomar dos valores de temperatura y resistencia, los cuales determinarán el valor de la pendiente. Para calcular la temperatura se tomaron todos los valores registrados de la Tabla 4, para esto se tomaron diversos valores de resistencia y temperatura, los cuales son (X0, R0), (X1, R1), (X2, R2),...(Xn-1, Rn-1) con un valor de k: 0, 1, 2, 3..n-1, ya que se busca una respuesta lineal por lo cual se aplicará la ecuación (11)[37].

$$
m = \frac{r_i - r_j}{x_i - x_j}, para todo (2) i \neq j
$$
  
0, 1, 2, ..., n - 1 j = 0, 1, 2, ..., n - 1 (11)

(10) En donde:

 $i =$ 

- **m:** es una constante real (pendiente de la recta).
- **(xi, ri):** Punto de referencia inicial.
- **(xj, rj):** Punto de referencia final.
- **x:** Resistencia.
- **r:** Temperatura.

En la Fig. 23 se puede observar la curva característica del termistor y el resultado de linealizar la curva utilizando el método de la recta tangente a la curva con los valores de la Tabla 5, la cual tiene un error aproximado de 0,48ºC por valor medido.

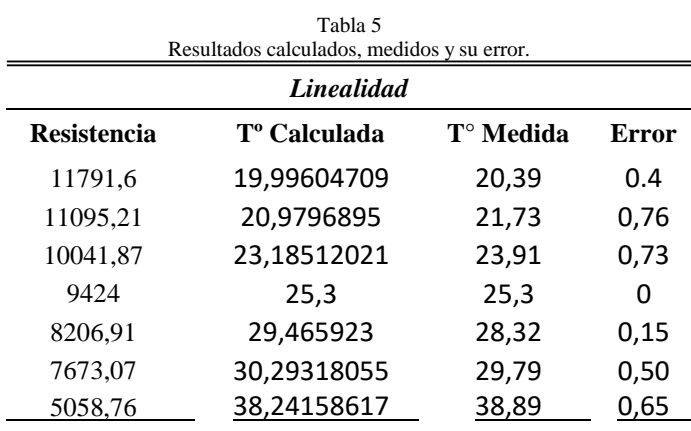

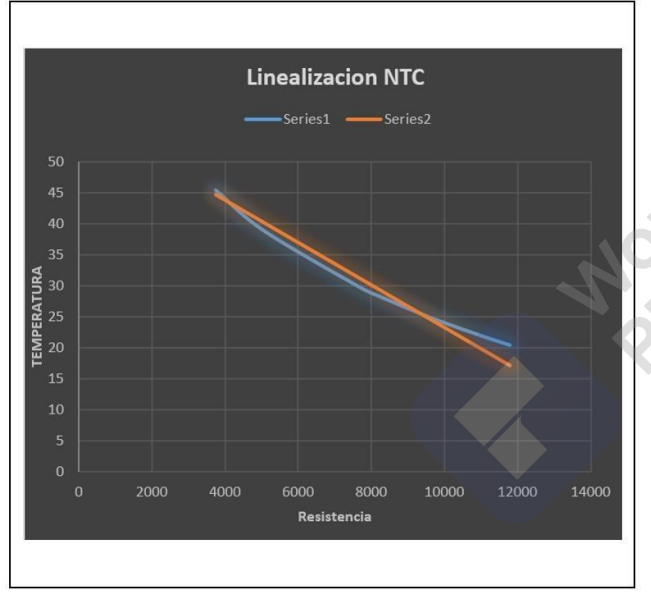

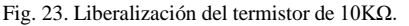

#### *d) Linealizacion del termistor NTC; Método 2*

Para la realización de este método se utilizó una calculadora online (Thermistor Calculator V1.1) mostrada en la Fig. 25 y Fig. 26, que permitirá realizar el cálculo de los coeficientes de la ecuación de Steinhart-Hart dada por la ecuación (12), el cual es un modelo matemático de resistencia eléctrica de un semiconductor a temperaturas variables. Este modelo matemático fue desarrollado para termistores de tipo NTC, su principal característica es que el modelo permite ser utilizado en cualquier rango de temperatura. Su principal ventaja es que, al no tener los coeficientes de funcionamiento del termistor, se los puede encontrar con tres mediciones precisas de resistencia y temperatura expresadas en grados Celsius mostrados en la Tabla 6. Para obtener una lectura más fiable

del sensor NTC se utilizó un filtro electrónico EMA, como se muestra en la Fig. 24, el cual proporciona una mejor estabilidad al momento de obtener el valor de la temperatura del NTC [38] [39] [40] [41].

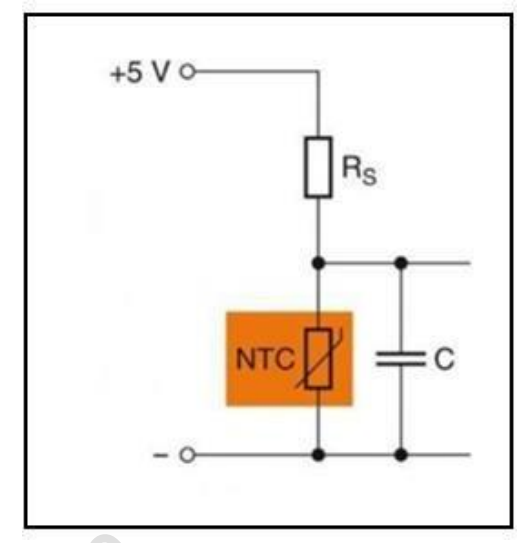

Fig. 24. Circuito NTC con filtro EMA [41].

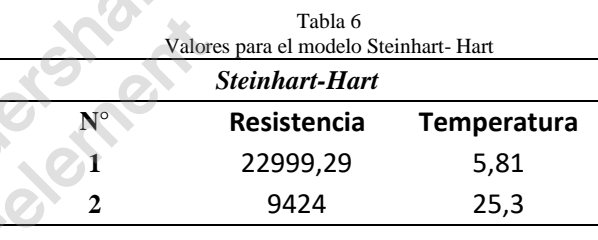

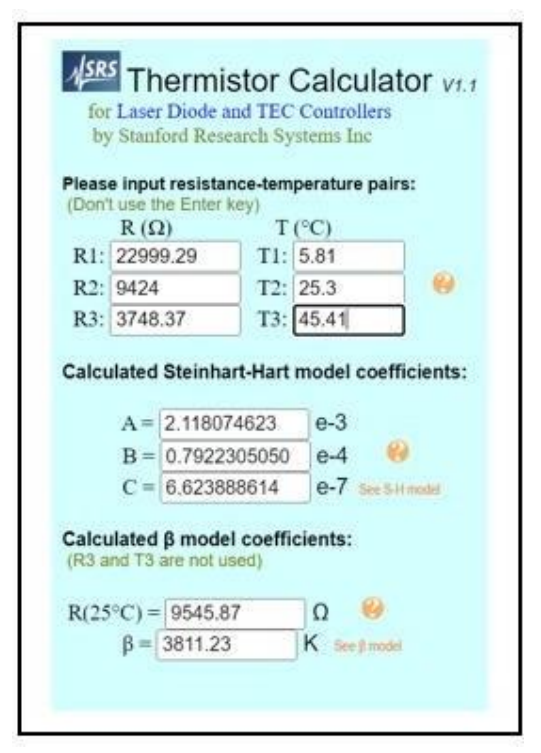

Fig. 25. Calculadora del termistor datos [40].

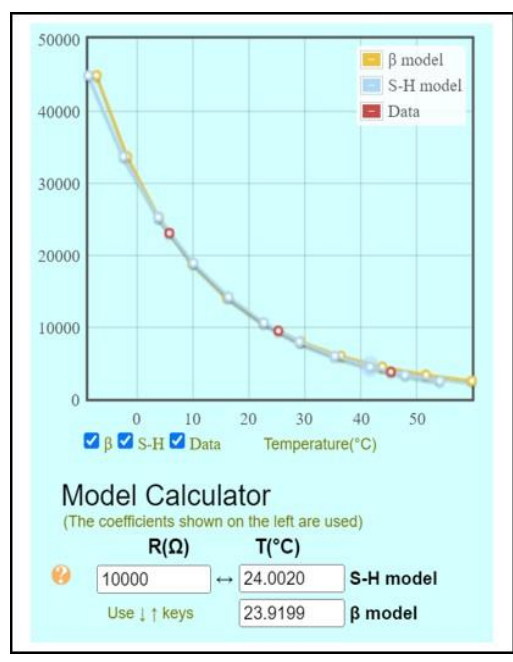

Fig. 26. Calculadora del termistor grafica de funcionamiento [40].

Ecuación de Steinhart-Hart (12).

$$
T = \frac{1}{A + B\ln(R) + C[\ln(R)]^3}
$$
 (12)

En donde:

- **T:** Temperatura en Kelvin.
- **R:** Resistencia termistor NTC.
- **A, B Y C:** Constantes de la ecuación de Steinhart-Hart.

Una vez obtenidos estos valores se procedió a incluirlos en el código de la plataforma de Arduino IDE mostrada en la Fig. 27, obteniendo de esta manera la lectura de la temperatura del sensor NTC en grados Celsius [42].

$$
TempNTC = (1 / (A + (B * log(Rth)) + (C * pow((log(Rth)), 3))));
$$
  
\n
$$
TempNTC = TempNTC - calibration - 273.15;
$$

Fig. 27 Ecuación de Steinhart-Hart en Arduino IDE.

#### *e) Comparación de los métodos de linealización del NTC.*

Una vez realizados los dos métodos de linealización del termistor NTC, se los expuso a un cubo de hielo para posteriormente colocarlos junto a la niquelina del elemento calefactor y poder observar su comportamiento. Para determinar cuál de los dos métodos tienen mejores resultados se procedió a elevar la temperatura del sensor y registrar los datos en un tiempo de 120 min, que posteriormente serán comparados. Adicionalmente se realizó el segundo método con y sin filtro EMA para poder observar la funcionalidad y

eficacia de este filtro, los cuales se muestran en la Fig. 28, Fig. 29 y Fig. 30.

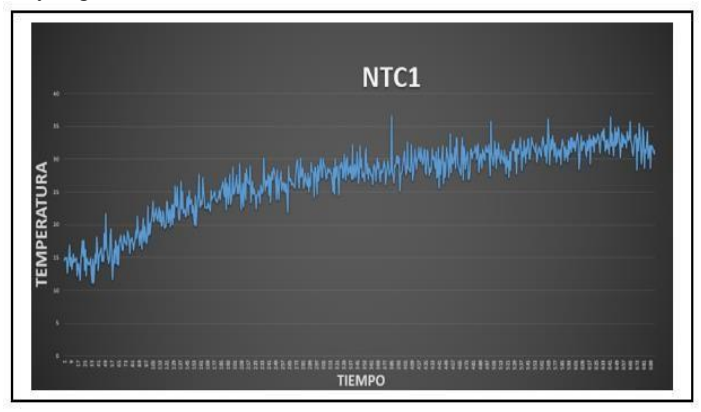

Fig. 28. Método 1 de linealización del termistor NTC.

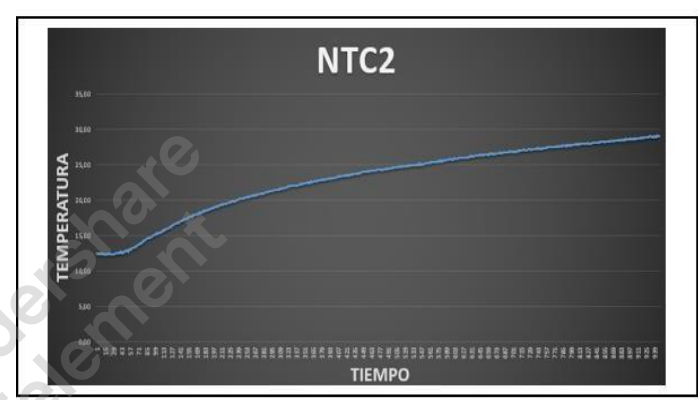

Fig. 29. Método 2 de linealización del termistor NTC con filtro EMA.

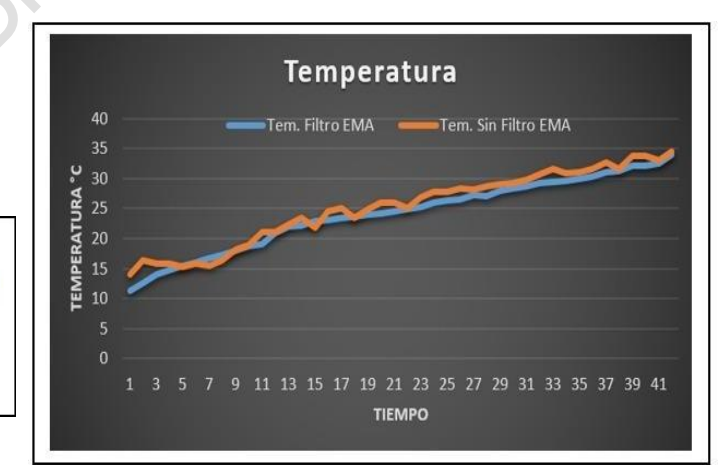

Fig. 30. Método de Steinhart-Hart con y sin filtro EMA.

*2) Peso*

En el presente proyecto se desarrolló una báscula digital capaz de medir hasta 20Kg de peso con un microcontrolador, un módulo HX711 y cuatro unidades de galgas extensiométricas. Este instrumento es utilizado para conocer la masa de un objeto o cuerpo, son muy utilizadas en el área médica y pueden ser dispositivos mecánicos o electrónicos los cuales se utilizan para distintos diagnósticos y chequeos generales, actualmente en los centros médicos se utilizan

basculas digitales las cuales proporcionan un peso mucho más exacto [21] [43].

#### *a) Implementación báscula electrónica*

La elaboración y diseño de la báscula electrónica se realizó con una adaptación en la base de la cuna radiante, la cual se muestra en la Fig. 31, cuyas medidas son de 66cm de largo y 56 cm de ancho.

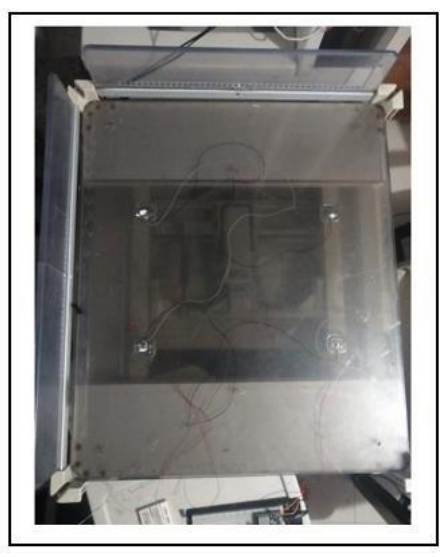

Fig. 31. Base cuna radiante.

El sistema de la báscula electrónica está formado por el siguiente diagrama de bloques como se muestra en la Fig. 32, donde están formados por la lectura de los sensores para posteriormente ser procesados por el microcontrolador y proporcionando como resultado la medición del peso [44].

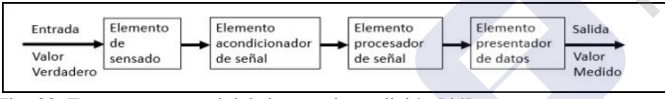

Fig. 32. Estructura general del sistema de medición [44].

En la Fig. 33 se muestra el circuito utilizado para captar los datos de las galgas extensiométricas las cuales son un transductor cuya resistencia varía al aplicarse una deformación, estos sensores se encuentran conectados a un puente de Wheatstone [21] [39].

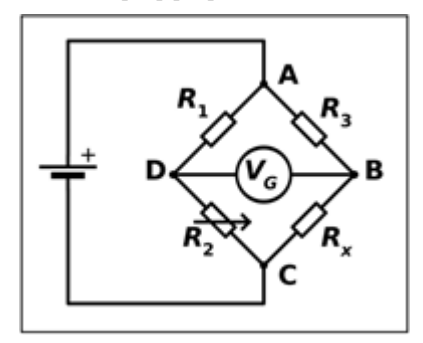

Fig. 33. Puente de Wheatstone [39].

Para obtener una correcta señal de la variación de las resistencias de las galgas extensiométricas, se aplica un puente de Wheatstone, el cual puede captar leves variaciones y convertirlos en una señal que se pueda medir a través del microcontrolador [39]. El amplificador de célula de carga HX711 es un módulo convertidor analógico digital de 24 bits de AVIA SEMICONDUCTOR diseñado para básculas de peso y sus principales aplicaciones son de control industrial, donde interactúa directamente con los sensores de peso [21]. En la Fig. 34, Fig. 35 y Fig. 36 se muestran los datos técnicos y el modelo del módulo HX711.

| Parameter                              | Notes                                                                       | <b>MIN</b>      | <b>TYP</b>           | <b>MAX</b>      | <b>UNIT</b>  |  |
|----------------------------------------|-----------------------------------------------------------------------------|-----------------|----------------------|-----------------|--------------|--|
| Full scale differential<br>input range | V(inp)-V(inn)                                                               |                 | $\pm$ 0.5(AVDD GAIN) |                 | v.           |  |
| Common mode input                      |                                                                             | $AGND+1.2$      |                      | $AVDD-1.3$      | V.           |  |
|                                        | Internal Oscillator, RATE = 0<br>Internal Oscillator, RATE =<br><b>DVDD</b> |                 | 10<br>S0             |                 | Hz           |  |
| Output data rate                       | Crystal or external clock.<br>$RATF = 0$                                    | $f = 1.105.920$ |                      |                 |              |  |
|                                        | Crystal or external clock,<br>RATE = DVDD                                   | $E_0/138,240$   |                      |                 |              |  |
| Output data coding                     | 2's complement                                                              | 800000          |                      | <b>TEFFFF</b>   | HEX          |  |
| Output settling time <sup>(1)</sup>    | $RATE = 0$                                                                  |                 | 400                  |                 | mx           |  |
|                                        | RATE = DVDD                                                                 |                 | 50                   |                 |              |  |
| Input offset drift                     | $Gain = 128$                                                                |                 | 0.2                  |                 | wV           |  |
|                                        | $Gain = 64$                                                                 |                 |                      |                 |              |  |
| Input noise                            | $Gain = 128$ , $RATE = 0$                                                   | 50              |                      | nV(rms)         |              |  |
|                                        | $Gain = 128$ . $RATE = DVD$                                                 | 90              |                      |                 |              |  |
| Temperature drift                      | Input offset (Gain = 128)                                                   |                 | $\pm$ 6              |                 | nV/C         |  |
|                                        | Gain $(Gain = 128)$                                                         |                 | $\pm 5$              |                 | ppm/°C       |  |
| Input common mode<br>rejection         | $Gain = 128$ , $RATE = 0$                                                   |                 | 100                  |                 | AB           |  |
| Power supply rejection                 | $Gain = 128$ , $RATE = 0$                                                   |                 | 100                  |                 | AB           |  |
| Reference bypass<br>$(V_{RG})$         |                                                                             |                 | 1.25                 |                 | $\mathbf{v}$ |  |
| Crystal or external clock<br>frequency |                                                                             | T.              | 11.0592              | 20 <sup>°</sup> | MHz          |  |
| Power supply voltage                   | <b>DVDD</b>                                                                 | 2.6             |                      | 5.5             | v            |  |
|                                        | AVDD. VSUP                                                                  | 2.6             |                      | 5.5             |              |  |

Fig. 34. Datos técnicos del HX711 [45].

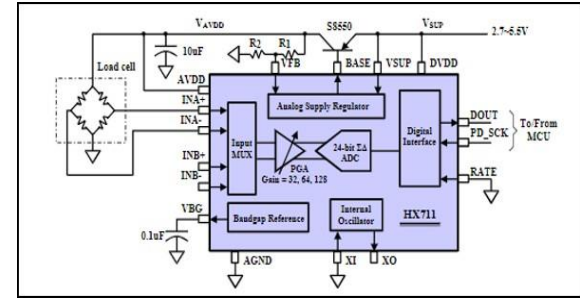

Fig. 35. Diagrama del funcionamiento Interno del HX711 [45].

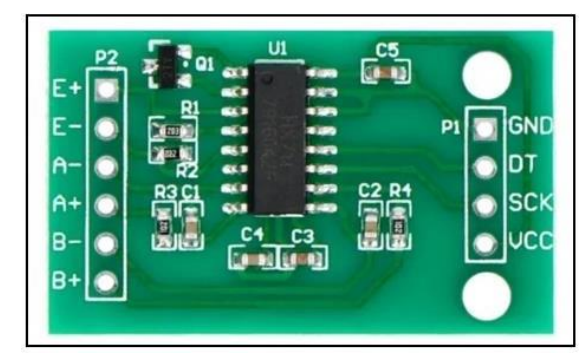

Fig. 36. Módulo HX711 [45].

En la Fig. 37 se muestran las celdas de carga utilizadas en el presente proyecto, las cuales tendrán una precisión del 93%, con una temperatura de trabajo de -10°C a 50°C con una sobrecarga de seguridad del 150% [46].

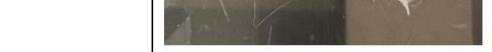

Fig. 37. Celda de carga más carcasa adaptable en la base.

El objetivo del módulo HX711 es obtener los datos de las celdas de carga y trasladar toda esta información al microcontrolador. En la Fig. 38 y Fig. 39 se muestra la conexión y la adaptación de las galgas extensiométricas en la base de la cuna radiante.

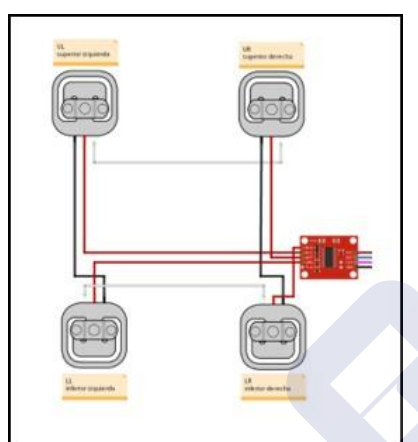

Fig. 38. Circuito integrado con el módulo y las celdas de peso [39].

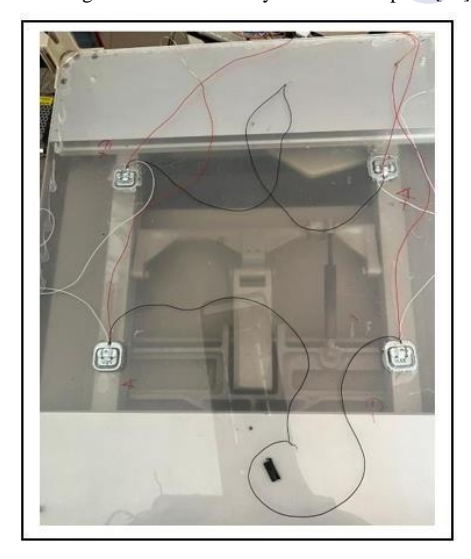

Fig. 39. Conexión circuito [21]

#### *b)Calibración de la báscula*

La calibración se la lleva a cabo obteniendo un factor de conversión utilizado para transformar el valor de medida en voltios a unidades de peso, dicho valor se lo encontró utilizando un peso conocido cercano al valor máximo de la celda de carga, todo este proceso se llevó a cabo en el microcontrolador con el IDE de Arduino, el cual permite descargar una librería propia del módulo HX711 dando como resultado el valor de escala para la balanza de la cuna radiante. Para realizar la calibración se utilizó un peso de 2, 5, 7 y de 10 Kg para realizar varias lecturas y obtener un mejor factor de conversión [43] [46].

#### *c) Lectura balanza*

Para realizar la lectura del peso se utilizó el valor de escala el cual se obtiene dada por la ecuación (13).

$$
V_e = \frac{V_l}{Pr} \tag{13}
$$

En donde:

- **Ve** es el valor de lectura por el módulo HX711.
- **Pr** es el valor de lectura del peso en gramos.

El valor de escala se ocupó en el código de arduino conjuntamente con la librería del módulo para así obtener la lectura del peso. Se realizaron distintas pruebas con diferentes objetos para corroborar las lecturas obtenidas, dando como resultado los valores interpretados en forma gráfica como se muestran en la Fig. 40.

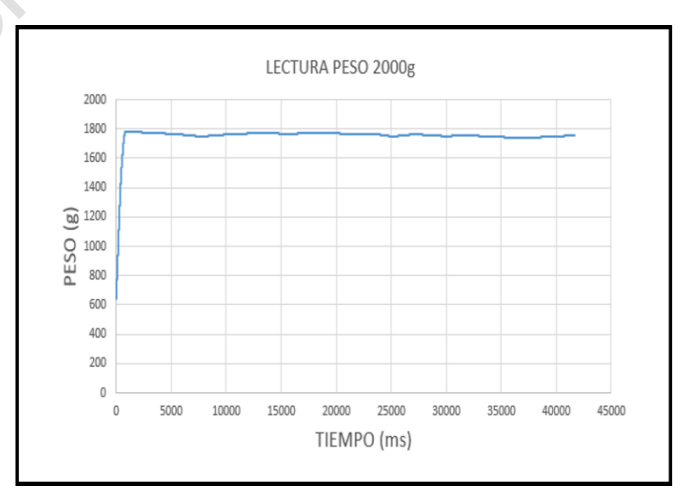

Fig. 40. Datos obtenidos del peso por el microcontrolador.

#### *3) Lectura del sensor ECG*

Las señales eléctricas transmitidas por el corazón se encuentran en el orden de los milivoltios, por lo que es de suma importancia amplificar la señal receptada por medio de los electrodos. En la Fig. 41 se puede observar el módulo AD8232 utilizado en el presente proyecto, el cual se encuentra internamente constituido por amplificadores y filtros de instrumentación como se muestra en el circuito de la Fig. 42 [47].

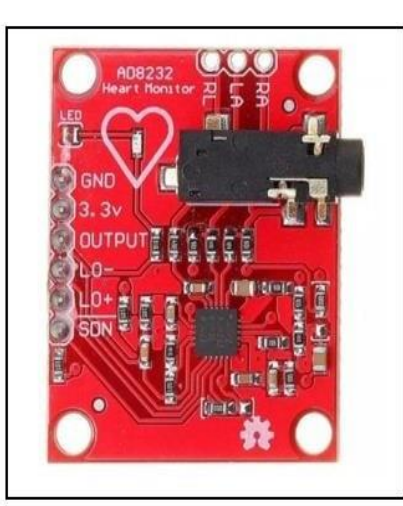

Fig. 41. Módulo AD8232[48].

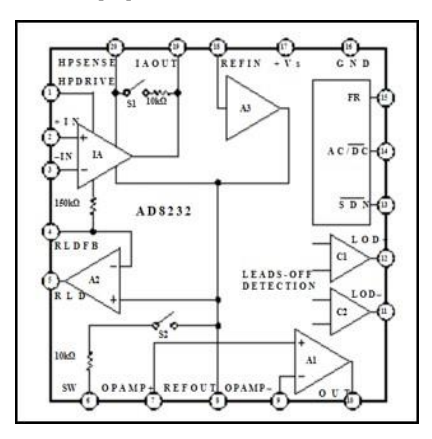

Fig. 42. Circuito interno módulo AD8232[48].

Los electrodos van ubicados en ciertas partes del cuerpo según la teoría de Einthoven, el cual indica que se forma un triángulo virtual equilátero invertido con el corazón en el centro como se muestra en la Fig. 43, el cual es utilizado en la electrocardiografía para medir el potencial de acción cardiaca. Como se muestra en la Tabla 7 el módulo AD8232 tiene un bajo consumo de potencia, que permite evitar la interferencia de ruido causado por el medio ambiente, la red eléctrica y los circuitos electrónicos, dichos valores serán procesados por el microcontrolador [49] .

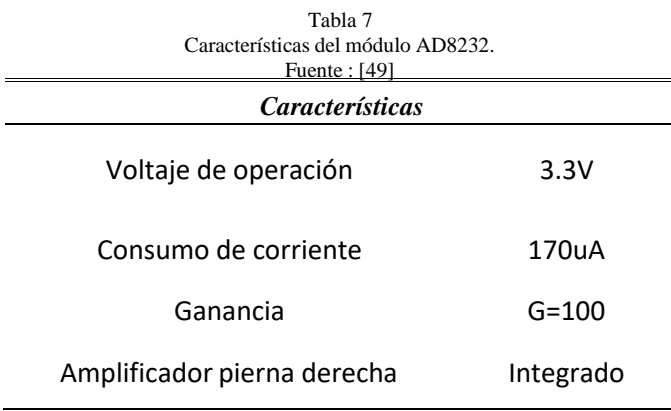

*a) Esquema de conexión módulo ECG*

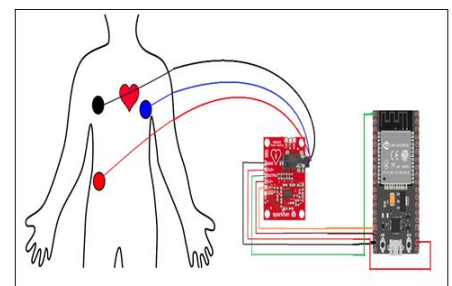

Fig. 43. Esquema de conexión módulo ECG [51].

Para la obtención de la gráfica, la alimentación del módulo debe ser mediante el pin de 3.3 voltios del microcontrolador, puesto que dicho voltaje es libre de ruido, el pin de salida debe ser conectado al pin analógico del microcontrolador para la lectura de la señal receptada por los electrodos, dando como resultado la gráfica del ECG como se muestra en la Fig.44.

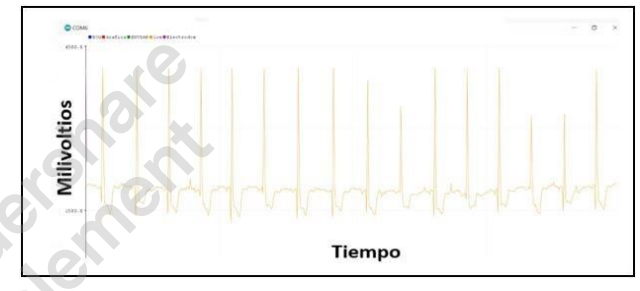

Fig. 44. Gráfica ECG leída por el microcontrolador.

#### *B. Controlador PID (Proporcional Integrativo Derivativo)*

La cuna radiante está conformada por un elemento calefactor, conformada por una niquelina de cuarzo de 450W, su funcionamiento es de manera manual. En el presente proyecto se implementó un controlador PID que garantizará su óptimo funcionamiento en la transferencia de calor entre el actuador y el neonato.

#### *1) Función de trasferencia*

Para la obtención de los valores del controlador PID, lo primero que se debe conocer es el modelado de la planta, para esto se utilizó el software de Matlab, esencial para realizar algoritmos matemáticos, con ayuda de los diversos toolboxes integrados que facilitaron la obtención de la solución de operaciones matemáticas, los sistemas de control están fuertemente ligados con este software, ya que una de sus herramientas como lo es Simulink permite realizar el diseño del sistema de control, para así poder observar el comportamiento de la planta [52].

#### *a) Obtención de la función de transferencia mediante el software Matlab*

Se obtuvo la función de transferencia colocando un suero fisiológico en la base de la cuna conjuntamente con el sensor cutáneo, para posteriormente ser expuesto al elemento calefactor funcionando a su máxima potencia, logrando así

observar y muestrear los valores de las mediciones receptadas por el sensor de temperatura. Previamente el objeto debió ser expuesto a temperaturas bajas, cercanas a los 0 grados, debido a que el objeto se encontraba a una temperatura ambiente, este procedimiento se llevó a cabo con el fin de garantizar la medición en un rango de temperatura más amplio.

Como se observa en la Fig. 45, los valores no superan los 31 grados, debido al deterioro de la niquelina mostrada en la Fig. 46 y a su vez que la misma tenía un valor de 450W, por lo que fue necesario cambiar el bobinado interno de la niquelina de cuarzo por una de 750W como se muestra en la Fig. 47 y así volver a realizar el procedimiento respectivo de la toma de valores.

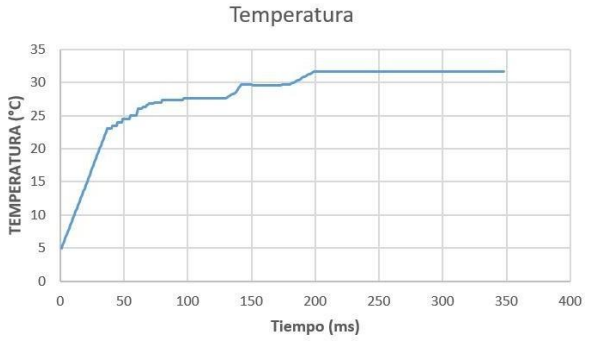

Fig. 45. Gráfica sensor NTC con la niquelina de 450W.

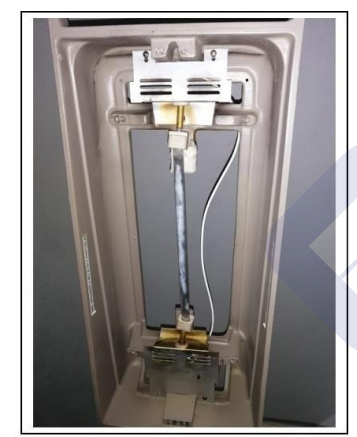

Fig. 46. Niquelina de 450W.

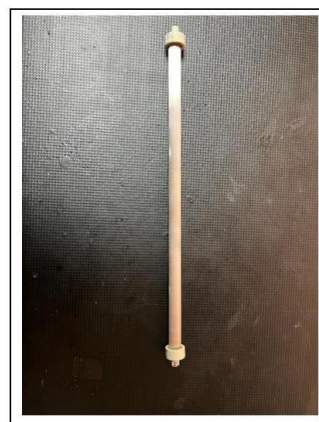

Fig. 47. Niquelina rebobinada de 750W.

Se realizó el procedimiento con la niquelina de 750W, dando como resultado un rango más alto de temperatura como se puede observar en la Fig. 48.

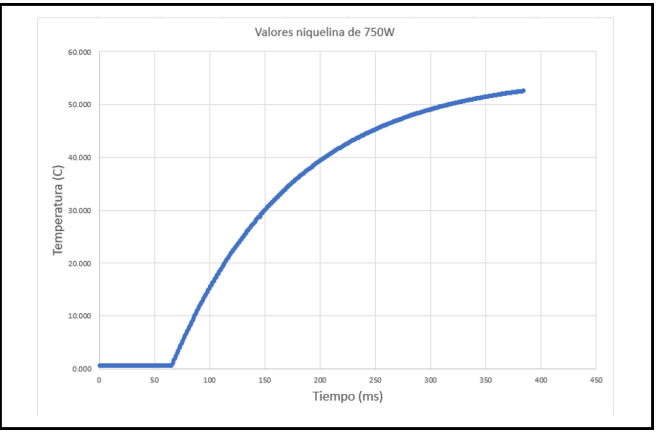

Fig. 48. Gráfica sensor NTC con la niquelina de 750W.

Los valores obtenidos de temperatura y tiempo de la Fig. 48, son exportados al apartado Workspace del software Matlab como se muestra en la Fig. 49, esto permite almacenar los valores en carpetas para poderlas ejecutar en el momento requerido.

|                | temperatura  | tiempo<br>$\mathbb{X}$ | × |
|----------------|--------------|------------------------|---|
|                | 384x1 double |                        |   |
|                | 1            | $\overline{c}$         | 3 |
| 1              | 0.5030       |                        |   |
| $\overline{c}$ | 0.5040       |                        |   |
| 3              | 0.5050       |                        |   |
| $\overline{4}$ | 0.5060       |                        |   |
| 5              | 0.5070       |                        |   |
| 6              | 0.5080       |                        |   |
| $\overline{7}$ | 0.5090       |                        |   |
| 8              | 0.5100       |                        |   |
| 9              | 0.5110       |                        |   |
| 10             | 0.5120       |                        |   |
| 11             | 0.5130       |                        |   |
| 12             | 0.5140       |                        |   |
| 13             | 0.5150       |                        |   |
| 14             | 0.5160       |                        |   |

Fig. 49. Valores importados al apartado Workspace.

El comando (ident o system identification) en Matlab, deberá ser ejecutado en el apartado de command window, como se puede observar en la Fig. 50 se deben importar los datos de temperatura y tiempo, que posteriormente fueron almacenados.

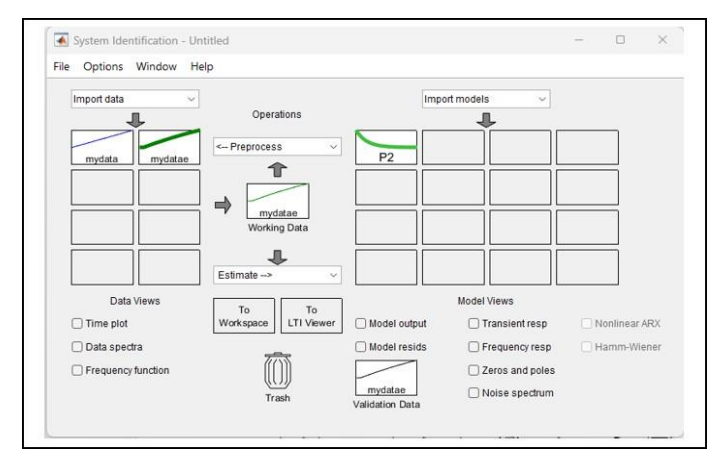

Fig. 50. Ventana al ejecutar el comando ident.

En la Fig. 51 se observa que la gráfica que proporciona esta ventana es similar a la obtenida en la Fig. 48.

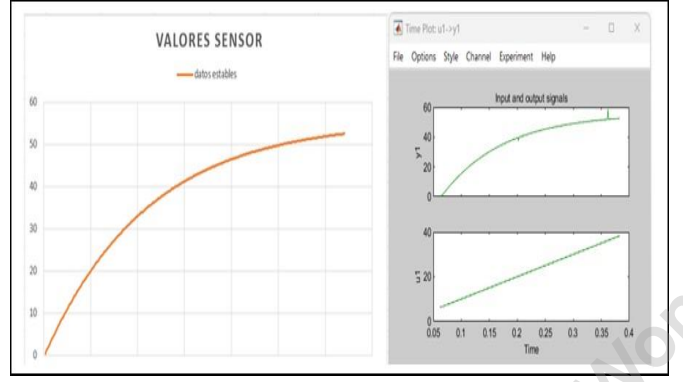

Fig. 51. Gráfica de Excel e Ident.

Una vez comprobado que las gráficas son similares, se selecciona la opción de función de transferencia, la cual el programa nos enviará automáticamente los valores de Kp y Tp1 mostrados en la Fig. 52.

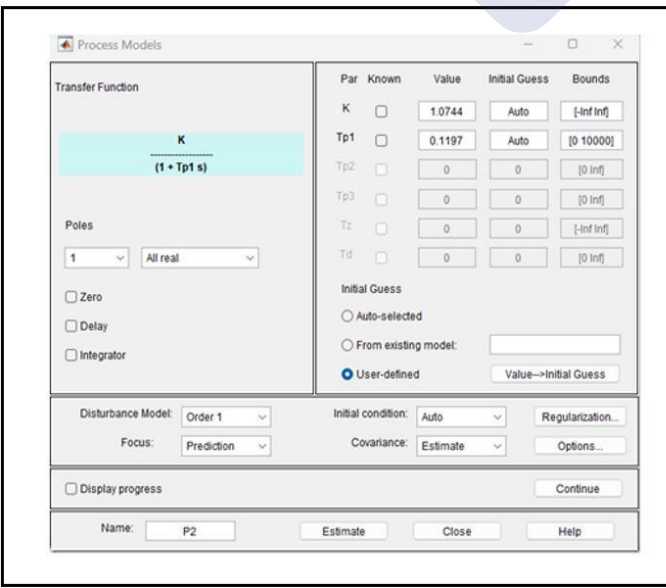

Fig. 52. Función de transferencia con valores Kp y Tp1.

Al graficar la función de transferencia que esta herramienta proporciona, se puede observar en la Fig. 53 el porcentaje de precisión que en este caso fue del 96.61%.

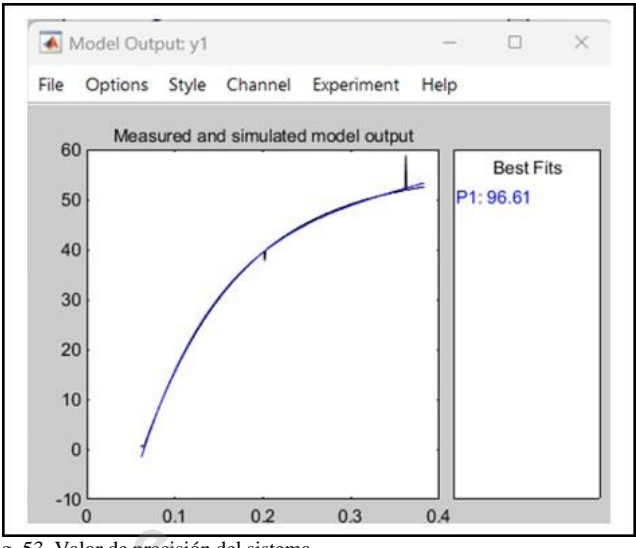

Fig. 53. Valor de precisión del sistema.

En un archivo de Matlab se escriben los comandos para la obtención del gráfico ideal de la función de transferencia mostrado en la Fig. 54 y Fig. 55.

```
\gg G=tf(P2)
```
 $G =$ 

From input "ul" to output "yl": 1.074 \_\_\_\_\_\_\_\_\_\_\_\_  $0.1197 s + 1$ 

#### Name: P2

Continuous-time transfer function. Fig. 54. Comandos para el gráfico de la función de transferencia.

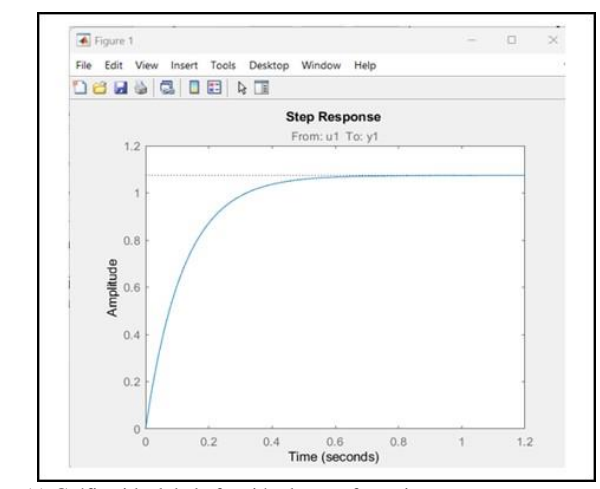

Fig. 55. Gráfica ideal de la función de transferencia.

Para la sintonización y obtención de los valores Kp, Ki, Kd, se escribe el comando Pidtool que posteriormente abrirá una ventana en la que se deberá importar la gráfica de la función de transferencia como se muestra en la Fig. 56.

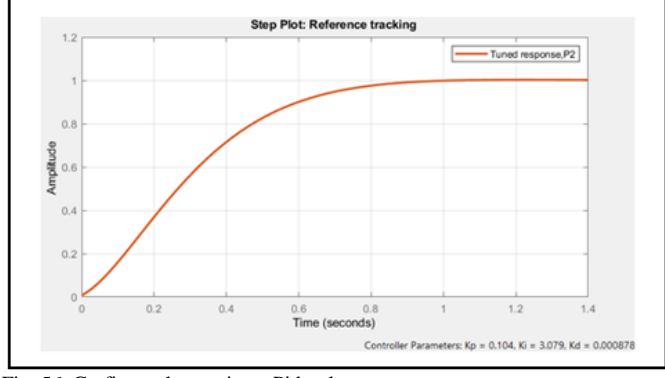

Fig. 56. Grafica en herramienta Pidtool.

Esta herramienta nos permite aproximar los valores Kp, Ki, Kd de la gráfica del sistema a controlar. En Matlab existe una herramienta para el gráfico del sistema de control, llamado Simulink, el cual permite insertar los valores de la función de transferencia, un escalón unitario y los parámetros del controlador PID como se muestra en la Fig. 57.

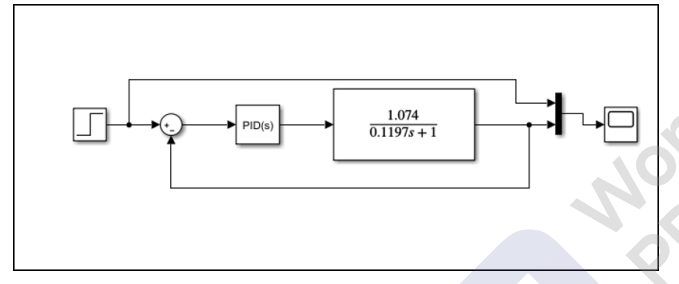

Fig. 57. Modelado del sistema Simulink.

Al ingresar el escalón unitario, esto indica que se puso a funcionar la niquelina a su máxima potencia, al ejecutar el programa la gráfica proporcionada indica el funcionamiento del sistema.

Una de las características que tiene el apartado PID es que mediante la opción TUNER, como se muestra en la Fig. 58 se observa la gráfica ideal del sistema con los parámetros del PID.

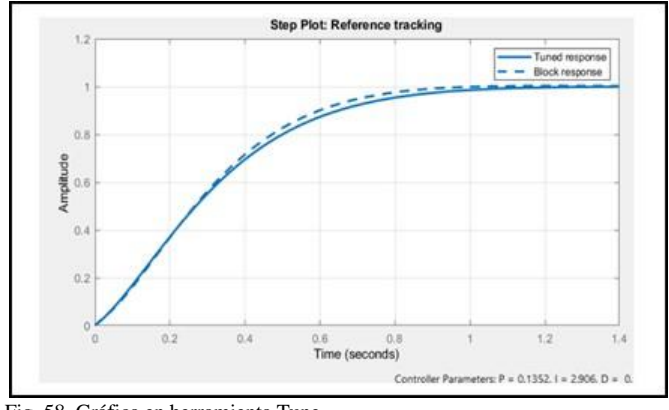

Fig. 58. Gráfica en herramienta Tune.

#### *2) Circuito de Potencia*

Para mantener al neonato en un ambiente termocontrolado es necesario el control del elemento calefactor de la cuna radiante, para lo cual se puede observar en la Fig. 59 que se ha implementado un detector de cruce por cero debido a que la emisión electromagnética se encuentra presente en la red alterna, pudiendo ocasionar daños en los microcontroladores y fallos en la lectura de los sensores, dicho circuito está conformado por un transformador, un optoacoplador, un triac y una resistencia térmica [53] [54].

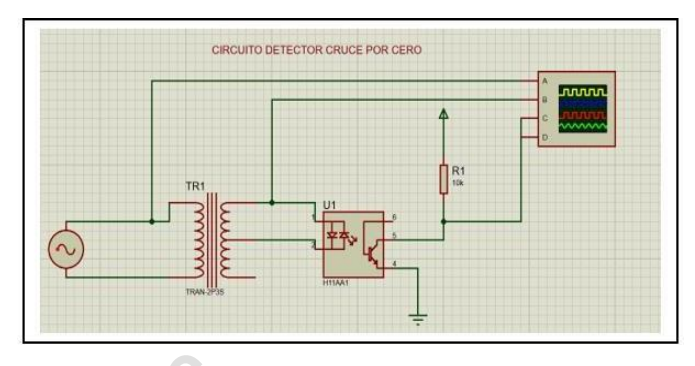

Fig. 59. Detector de cruce por cero.

Como se muestra en la Fig. 60, el optoacoplador H11AA1 se encuentra integrado por un diodo led el cual emite una señal óptica hacia la base del transistor siempre que la onda sinusoidal cambie su polaridad al realizar un cruce por cero como se muestra en la Fig. 61, el transistor emitirá un pulso que será receptado por el microcontrolador, para determinar el PWM para el control del disparo del triac [55].

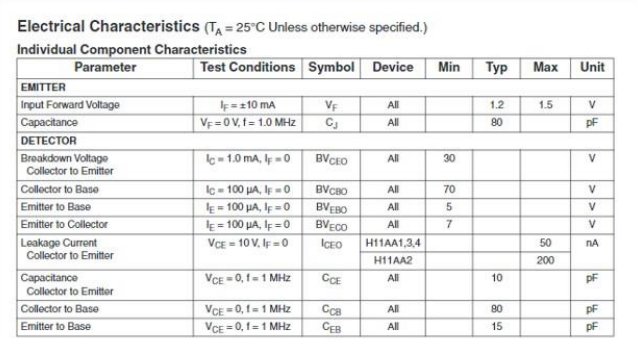

Fig. 60. Características optoacoplador H11AA1 **[55]**.

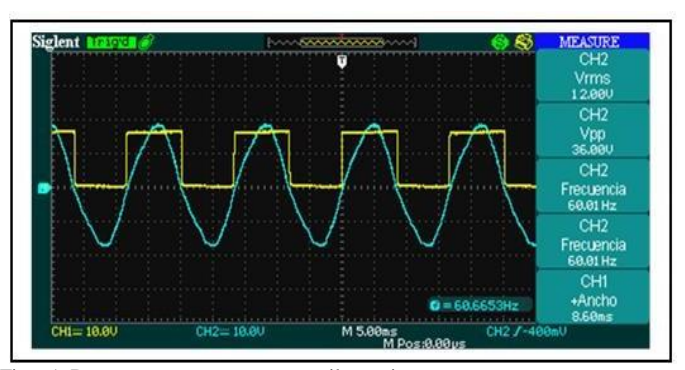

Fig. 61. Detector cruce por cero en osciloscopio.

Como se observa en la Fig. 62 el triac BTA4160 soporta 40A, cuya función principal es el control de la corriente alterna para el encendido de la resistencia térmica, es decir funciona como una alternativa al relé, una de sus características es el uso del pin llamado puerta o gate, este pin recibe una pequeña corriente, ocasionando que se cierre el contacto entre los terminales T1 y T2, permitiendo el control de la corriente hacia la niquelina. Su circuito de funcionamiento e implementación se muestra en la Fig.63 [56].

| Symbol               | <b>Parameters</b>                                                                       |                     |                 | Value                                     | Unit      |  |
|----------------------|-----------------------------------------------------------------------------------------|---------------------|-----------------|-------------------------------------------|-----------|--|
|                      |                                                                                         | <b>BTA40, BTA41</b> | $T_c = 80 °C$   |                                           | A         |  |
| I <sub>T</sub> (RMS) | RMS on-state current (180° conduction angle)                                            | <b>BTB41</b>        | $T_c = 95 °C$   | 40                                        |           |  |
| $l_{\text{TSM}}$     | Non repetitive surge peak on-state current (full cycle, T, initial = $25^{\circ}$ C)    |                     | $t_0$ = 16.7 ms | 420                                       | A         |  |
|                      |                                                                                         |                     | $t_0 = 20$ ms   | 400                                       |           |  |
| $12$ t               | $I2t$ value for fusing                                                                  | $t_0$ = 10 ms       |                 | 1000                                      | $A^2s$    |  |
| dl/dt                | Critical rate of rise of on-state current<br>$I_G = 2 \times I_{GT}$ , $t_r \le 100$ ns | $f = 120$ Hz        | $T_1 = 125 °C$  | 50                                        | $A/\mu s$ |  |
| <b>VDSM, VRSM</b>    | Non repetitive surge peak off-state voltage                                             | $t_0 = 20$ ms       | $T_i = 25 °C$   | V <sub>DRM</sub> , V <sub>RRM</sub> + 100 | V         |  |
| <b>IGM</b>           | Peak gate current                                                                       | $t_0 = 20$ µs       | $T_1 = 125 °C$  | 8                                         | A         |  |
| $P_{G(AV)}$          | Average gate power dissipation                                                          |                     | $T_i = 125 °C$  |                                           | W         |  |
| Tstg                 | Storage junction temperature range                                                      |                     |                 | $-40$ to $+150$                           | °C        |  |
| $T_1$                | Operating junction temperature range                                                    |                     |                 | $-40$ to $+125$                           | ۰c        |  |

Fig. 62. Características Triac BTA4160 [56].

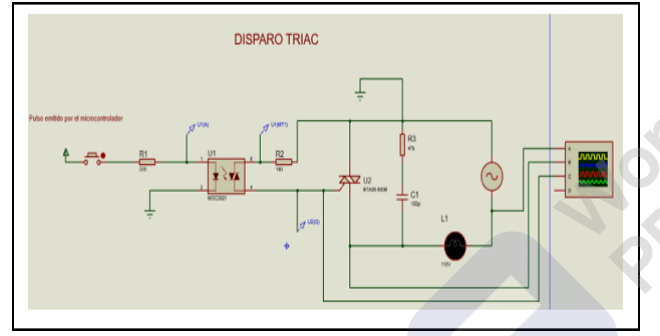

Fig. 63. Circuito para disparo del triac.

La señal de disparo del triac es generada por el circuito detector de cruce por cero, ya que este nos indica el punto en el que intercambia la señal alterna su polaridad y a su vez el tiempo de duración del disparo del triac como se muestra en la Fig 64.

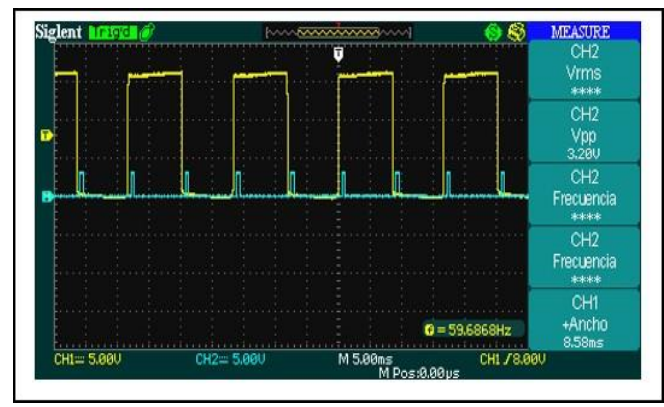

Fig. 64. Disparo triac en osciloscopio.

#### *C. Comunicación*

En el presente proyecto se utilizaron las tarjetas de desarrollo ESP32 para medir las variables eléctricas de los sensores y realizar el control de los actuadores, donde su comunicación se la realizó por el nuevo protocolo de comunicación ESP-NOW vía radio frecuencia, su principal característica es la velocidad con la cual se pueden trasmitir o recibir datos, fue desarrollado por su fabricante y permite alcanzar distancias desde 100 hasta 500 metros [57].

La principal característica del protocolo ESP-NOW es que, a diferencia de protocolos WiFi no es necesario pasar por la capa física, la capa de enlace de datos, la de red y la capa de trasporte, lo que provoca retrasos y perdidas de paquetes, el protocolo simplifica a una sola capa de enlace de datos permitiendo así una comunicación más rápida [57] [58].

Principales ventajas:

- **Respuesta rápida:** los dispositivos pueden controlar y trasmitir datos con otros dispositivos emparejados con una velocidad de respuesta en milisegundos.
- **Bajo consumo**: el protocolo al simplificar las capas de trasmisión de datos a una sola, reduce el consumo de energía y simplifica la comunicación.
- **Compatibilidad:** el microcontrolador puede realizar diferentes tipos de comunicación como puede ser WiFi, Bluetooth, entre otras, sin afectarse la comunicación por radio ni interferir en los datos.
- **Encriptación de datos:** ESP-NOW puede proteger los datos con seguridad ECDH y AES128CCM, los cuales son protocolos de comunicación que brindan niveles de seguridad y cifrados para garantizar una conexión segura [59].

El protocolo de comunicación ESP-NOW contiene distintos tipos de comunicación maestro-esclavo los cuales son unidireccional y bidireccional. Para la realización del presente proyecto se utilizó la comunicación bidireccional, su principal ventaja es que puede actuar como remitente y destinatario, haciendo uso de las características de esta comunicación. En la Fig. 65 se observa la implementación de tres distintos microcontroladores los cuales están divididos de la siguiente manera:

- **Primera ESP32 (maestro):** Leerá los datos obtenidos por el sensor NTC, peso y datos enviados por la pantalla, los cuales son, modo de trabajo de la cuna radiante (Precalentado – PID), datos del neonato y valor del setpoint. Recibirá los datos obtenidos de los otros dos microcontroladores y enviará datos para el funcionamiento del microcontrolador de potencia.
	- **Segunda ESP32 (esclavo\_1):** Leerá los datos obtenidos por el módulo ECG AD8232 y enviará datos de sus lecturas al microcontrolador maestro.

 **Tercera ESP32 (esclavo\_2):** Recibirá los datos del sensor NTC y el valor del setpoint, controlará el circuito de potencia y enviará datos de sus lecturas al microcontrolador maestro.

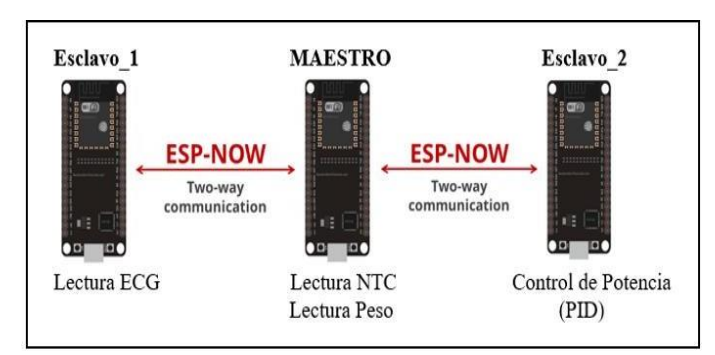

Fig. 65. Protocolo de comunicación ESP-NOW.

En las Fig. 66, Fig. 67 y Fig. 68 se muestran los datos que se envían y reciben en los distintitos microcontroladores.

|           | SETPOINT: 32.00 | PROMEDIO NTC:21.04 BPM: 0.00  |  |           | Masa promedio: 1968.81 |  |
|-----------|-----------------|-------------------------------|--|-----------|------------------------|--|
|           | SETPOINT: 32.00 | PROMEDIO NTC: 21.04 BPM: 0.00 |  |           | Masa promedio: 1972.94 |  |
|           | SETPOINT: 32.00 | PROMEDIO NTC:21.03 BPM: 0.00  |  |           | Masa promedio: 1977.04 |  |
|           | SETPOINT: 32.00 | PROMEDIO NTC:21.03 BPM: 0.00  |  |           | Masa promedio: 1981.14 |  |
|           | SETPOINT: 32.00 | PROMEDIO NTC:21.04 BPM: 0.00  |  |           | Masa promedio: 1985.25 |  |
|           | SETPOINT: 32.00 | PROMEDIO NTC: 21.04 BPM: 0.00 |  |           | Masa promedio: 1989.35 |  |
|           | SETPOINT: 32.00 | PROMEDIO NTC: 21.04 BPM: 0.00 |  |           | Masa promedio: 1993.20 |  |
|           | SETPOINT: 32.00 | PROMEDIO NTC:21.07 BPM: 0.00  |  |           | Masa promedio: 1997.04 |  |
|           | SETPOINT: 32.00 | PROMEDIO NTC:21.08 BPM: 0.00  |  |           | Masa promedio: 2000.89 |  |
|           | SETPOINT: 32.00 | PROMEDIO NTC:21.09            |  | BPM: 0.00 | Masa promedio: 2004.74 |  |
|           | SETPOINT: 32.00 | PROMEDIO NTC:21.09 BPM: 0.00  |  |           | Masa promedio: 2008.59 |  |
|           | SETPOINT: 32.00 | PROMEDIO NTC: 21.08 BPM: 0.00 |  |           | Masa promedio: 2012.43 |  |
|           | SETPOINT: 32.00 | PROMEDIO NTC:21.08 BPM: 0.00  |  |           | Masa promedio: 2016.28 |  |
|           | SETPOINT: 32.00 | PROMEDIO NTC:21.08 BPM: 0.00  |  |           | Masa promedio: 2020.13 |  |
|           | SETPOINT: 32.00 | PROMEDIO NTC:21.08            |  | BPM: 0.00 | Masa promedio: 2023.98 |  |
| $\langle$ |                 |                               |  |           |                        |  |

Fig. 66. Datos del microcontrolador maestro.

| $BPM$ $ENVIAR =$  |     | 80 | ECG Grafica ENVIAR: 1949.00 |         |
|-------------------|-----|----|-----------------------------|---------|
| $BPM$ ENVIAR $=$  |     | 80 | ECG Grafica ENVIAR:         | 1894.00 |
| $BPM$ ENVIAR $=$  |     | 80 | ECG Grafica ENVIAR:         | 2146.00 |
| $BPM$ ENVIAR $=$  |     | 80 | ECG Grafica ENVIAR:         | 1885.00 |
| $BPM$ ENVIAR $=$  |     | 80 | ECG Grafica ENVIAR:         | 1925.00 |
| $BPM$ $ENVIAR =$  |     | 80 | ECG Grafica ENVIAR:         | 1896.00 |
| $BPM$ ENVIAR $=$  |     | 80 | ECG Grafica ENVIAR:         | 1908.00 |
| $BPM$ ENVIAR $=$  |     | 80 | ECG Grafica ENVIAR:         | 1862.00 |
| $BPM$ $ENVTAR =$  |     | 80 | ECG Grafica ENVIAR:         | 1956.00 |
| $BPM$ $ENVIAR =$  |     | 80 | ECG Grafica ENVIAR:         | 1931.00 |
| $BPM$ ENVIAR $=$  |     | 80 | ECG Grafica ENVIAR:         | 1877.00 |
| BPM ENVIAR        | $=$ | 80 | ECG Grafica ENVIAR:         | 1919.00 |
| <b>BPM FNVTAR</b> |     | 80 | ECG Grafica ENVIAR:         | 1986.00 |
| <b>BPM ENVIAR</b> |     | 80 | ECG Grafica ENVIAR:         | 1915.00 |
| <b>BPM ENVIAR</b> |     | 80 | ECG Grafica ENVIAR:         | 1922.00 |

Fig. 67. Datos del microcontrolador esclavo\_1.

|                          | SETPOINT recibido: 34.00 TempNTCfiltrada: 23.53 Valor PID PWM: 255.00 |  |  |  |
|--------------------------|-----------------------------------------------------------------------|--|--|--|
| SETPOINT recibido: 34.00 | TempNTCfiltrada: 23.53 Valor PID PWM: 255.00                          |  |  |  |
| SETPOINT recibido: 34.00 | TempNTCfiltrada: 23.53 Valor PID PWM: 255.00                          |  |  |  |
| SETPOINT recibido: 34.00 | TempNTCfiltrada: 23.52 Valor PID PWM: 255.00                          |  |  |  |
| SETPOINT recibido: 34.00 | TempNTCfiltrada: 23.52 Valor PID PWM: 255.00                          |  |  |  |
| SETPOINT recibido: 34.00 | TempNTCfiltrada: 23.52 Valor PID PWM: 255.00                          |  |  |  |
| SETPOINT recibido: 34.00 | TempNTCfiltrada: 23.52 Valor PID PWM: 255.00                          |  |  |  |
| SETPOINT recibido: 34.00 | TempNTCfiltrada: 23.52 Valor PID PWM: 255.00                          |  |  |  |
| SETPOINT recibido: 34.00 | TempNTCfiltrada: 23.47 Valor PID PWM: 255.00                          |  |  |  |
| SETPOINT recibido: 34.00 | TempNTCfiltrada: 23.47 Valor PID PWM: 255.00                          |  |  |  |
| SETPOINT recibido: 34.00 | TempNTCfiltrada: 23.47 Valor PID PWM: 255.00                          |  |  |  |
| SETPOINT recibido: 34.00 | TempNTCfiltrada: 23.47 Valor PID PWM: 255.00                          |  |  |  |
| SETPOINT recibido: 34.00 | TempNTCfiltrada: 23.47 Valor PID PWM: 255.00                          |  |  |  |
| SETPOINT recibido: 34.00 | TempNTCfiltrada: 23.47 Valor PID PWM: 255.00                          |  |  |  |
| SETPOINT recibido: 34.00 | TempNTCfiltrada: 23.49 Valor PID PWM: 255.00                          |  |  |  |
| SETPOINT recibido: 34.00 | TempNTCfiltrada: 23.50 Valor PID PWM: 255.00                          |  |  |  |
| SETPOINT recibido: 34.00 | TempNTCfiltrada: 23.49 Valor PID PWM: 255.00                          |  |  |  |
| SETPOINT recibido: 34.00 | TempNTCfiltrada: 23.50 Valor PID PWM: 255.00                          |  |  |  |
| SETPOINT recibido: 34.00 | TempNTCfiltrada: 23.50 Valor PID PWM: 255.00                          |  |  |  |
| SETPOINT recibido: 34.00 | TempNTCfiltrada: 23.50 Valor PID PWM: 255.00                          |  |  |  |

Fig. 68. Datos del microcontrolador esclavo\_2.

#### *D. Visualización*

Según la Norma Técnica de Seguridad del paciente del hospital Vicente Corral Moscoso Cuenca describe que los recién nacidos serán identificados al momento de su nacimiento con la siguiente información: Nombre de la madre, fecha de nacimiento, sexo y peso [26].

*1) Pantalla Nextion*

En la Fig. 69 se observa que el modelo de la pantalla nextion que se utilizó en el presente proyecto es Enhanced NX8048K070, esta es una pantalla de 7 pulgadas, con un espacio de almacenamiento de 32 MB, 1024 bytes EEPROM. La pantalla incluye una parte de hardware y una de software con su propio editor, la cual se utiliza para el desarrollo de aplicaciones por medio de un solo puerto de comunicación, el cual facilita la trasmisión y recepción de datos [60].

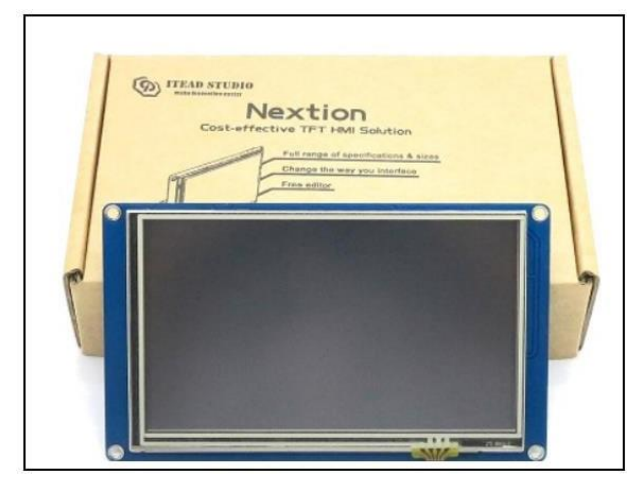

Fig. 69. Pantalla Nextion 7 pulgadas **[60]**.

La pantalla nextion es la interfaz operario-máquina la cual permite configurar en los diferentes modos el funcionamiento del elemento calefactor de la cuna radiante, ingresar los datos iniciales del neonato y observar los valores medidos de cada sensor. En la Fig. 70 y Fig. 71 se muestran el procedimiento de la creación de las diferentes pantallas.

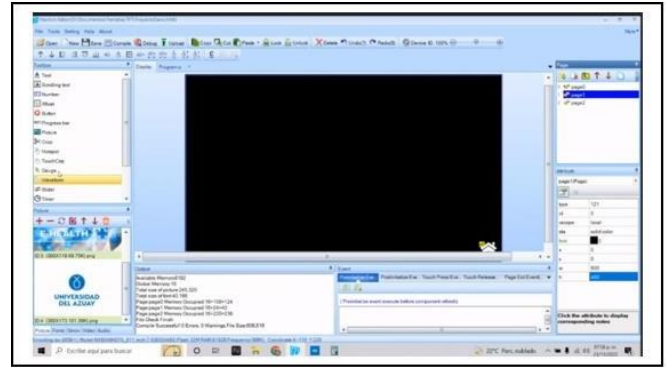

Fig. 70. Software de edición propio de la pantalla NEXTION EDITOR.

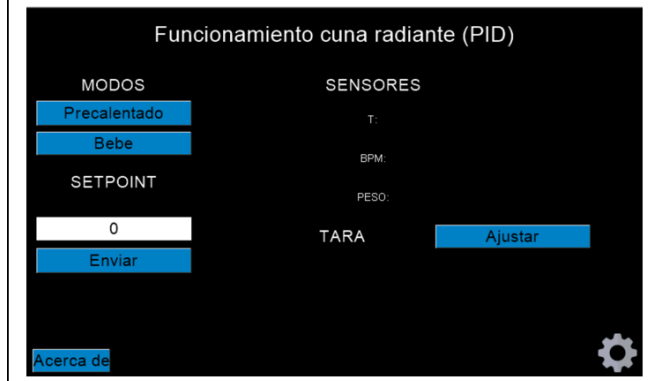

Fig. 71. Pantalla principal.

Como se observa en la Fig. 72 y Fig. 73, la pantalla principal contendrá los modos de funcionamiento del elemento calefactor, compuestos por la selección de modos, setpoint, los valores medidos de cada sensor y un botón de TARA, el cual reseteará el valor del peso a cero. En la Fig. 74 se observa la pantalla en la que se insertarán los parámetros tales como nombre de la madre, sexo, fecha de nacimiento y peso.

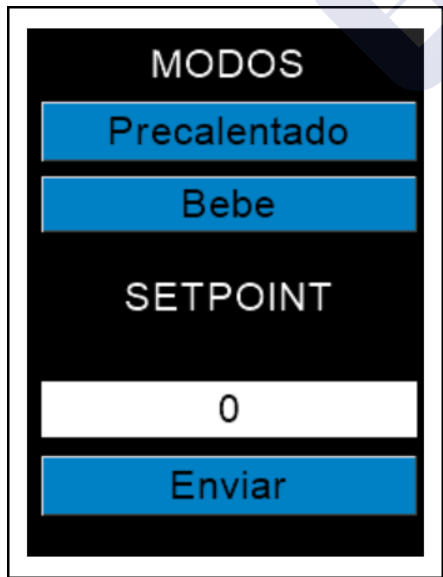

Fig. 72. Selección de modos pantalla principal.

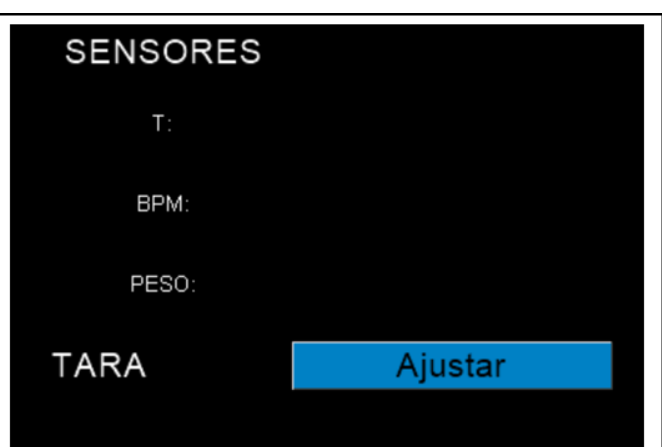

Fig. 73. Visualización de datos de los sensores pantalla principal.

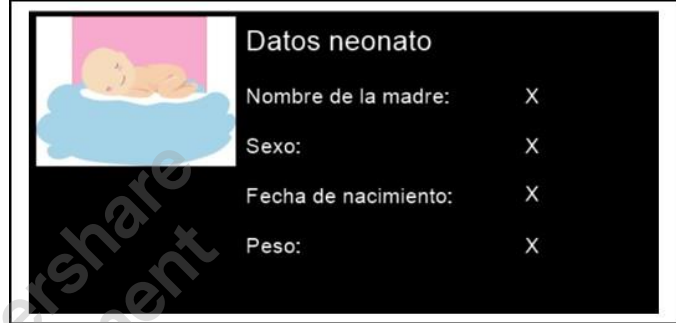

Fig. 74. Ingreso y visualización del datos del neonato pantalla secundaria.

#### *2) Aplicación BLYNK IoT*

Blynk es una aplicación que tiene compatibilidad con diversos microcontroladores, posee librerías que son las responsables de la comunicación entre la aplicación y el microcontrolador, ésta permite visualizar los valores en tiempo real o de manera gráfica [61].

Los valores transcurridos se pueden observar en el widget de forma gráfica, seleccionando los tiempos que ésta misma proporciona, a su vez el valor en tiempo real se lo puede observar en el widget de display.

En la Fig. 75 se puede observar la configuración para el envío de datos del microcontrolador a la aplicación, siendo sumamente importante contar con una tarjeta que permita la conexión a internet.

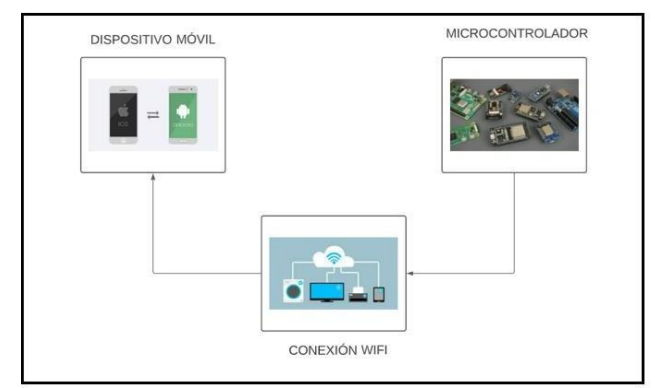

Fig. 75. Diagrama de conexión BLYNK [61].

#### *a) Configuración para la aplicación Blynk*

Para iniciar la aplicación se debe ingresar una cuenta para la creación de un dispositivo que tiene integrado pines virtuales para el monitoreo de variables o el control de un componente como se muestra en la Fig. 76.

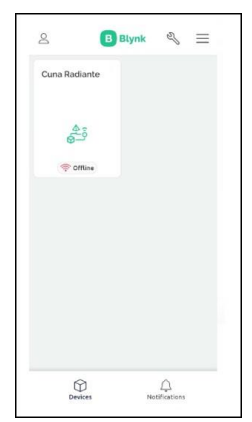

Fig. 76. Creación de dispositivo (Cuna Radiante).

Dentro del dispositivo se selecciona el tipo de widget que se requiere para la visualización de los valores mostrados en la Fig. 77.

|                    | $\mathcal{L}(\mathcal{R})$ |                       | 0.00000      |
|--------------------|----------------------------|-----------------------|--------------|
| $\ddag$            |                            | <b>Widget Box</b>     |              |
|                    |                            | <b>Second</b> Pages   | $\odot$      |
|                    | Controllers                |                       |              |
|                    |                            | Button                | Ò            |
|                    |                            | (344) Styled Button   | $\odot$      |
| $\Box$<br><b>D</b> |                            | <b>Q</b> Icon Button  | $\odot$      |
|                    |                            | <b>M</b> Image Button | $\odot$      |
|                    | ÷                          | Slider                | $\odot$      |
| 10                 |                            | Vertical Slider       | $^\circledR$ |
| ÷.                 | ÷                          | Step Slider           | $\odot$      |
|                    |                            | Vertical Step Slider  | $\odot$      |
|                    | 61                         | Joystick              | $\odot$      |

Fig. 77. Widgets para la visualización de valores.

Al seleccionar el tipo de widget, se deberá ingresar el nombre de la variable en el pin virtual para que, en la comunicación, la aplicación pueda identificar la variable a leer y mostrar su valor en el widget.

Al crear los widgets con los pines virtuales, se deberá colocar el nombre de la red como se muestra en la Fig. 78, a la que el microcontrolador se conectará para enviar los datos.

char auth[] = "900HXE09IBxYWR2Y1E9YV7YvfJrXkTlL"; char ssid[] = "Bilbao"; char pass[] = "casaArupos  $1"$ ;

Fig. 78. Código microcontrolador del nombre y contraseña de la red.

Colocada la red, la aplicación receptará los valores que el microcontrolador envía en tiempo real como se observa en la Fig. 79 y Fig. 80.

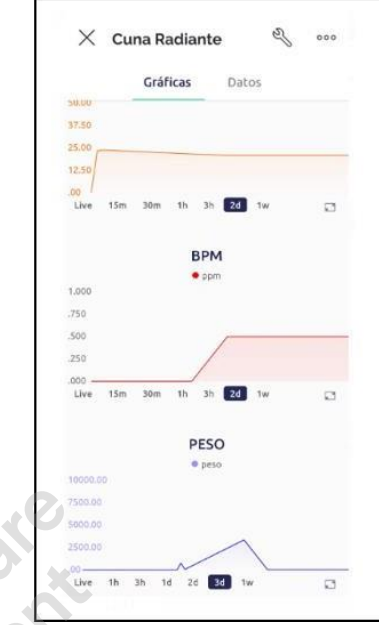

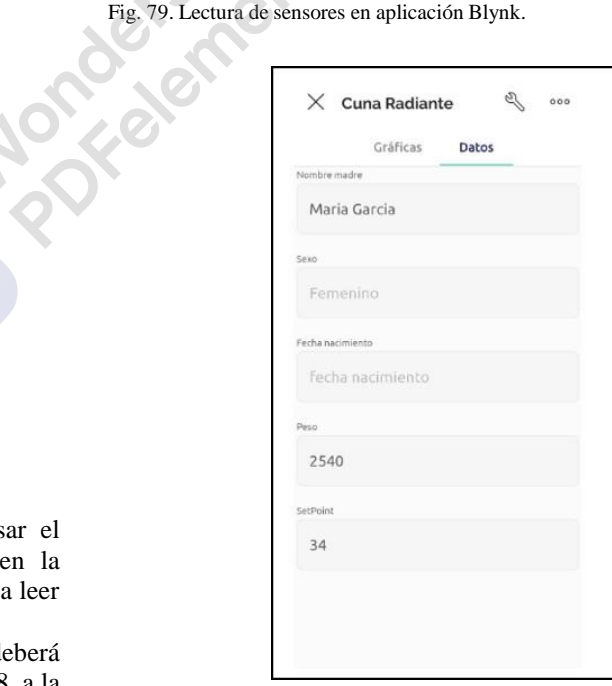

Fig. 80. Visualización de datos enviados desde la pantalla Nextion.

#### *b) Base de datos Blynk cloud*

Esta plataforma cuenta son su propio servidor el cual está directamente relacionado con la plataforma Blynk IoT [51], permitiendo almacenar los valores de los sensores leídos por el microcontrolador de forma directa como se observa en la Fig. 81, donde su principal característica es su interfaz de fácil acceso con una gran variedad de gráficas, tablas, widgets etc., se implementó una base de datos donde se muestra el historial de los sensores de peso, temperatura y latidos por minuto con la fecha y hora, los datos iniciales ingresados en la cuna radiante y el valor del setpoint en el cual se referenciará la temperatura a medir del sistema como se muestra en la Fig. 82 y Fig. 83.

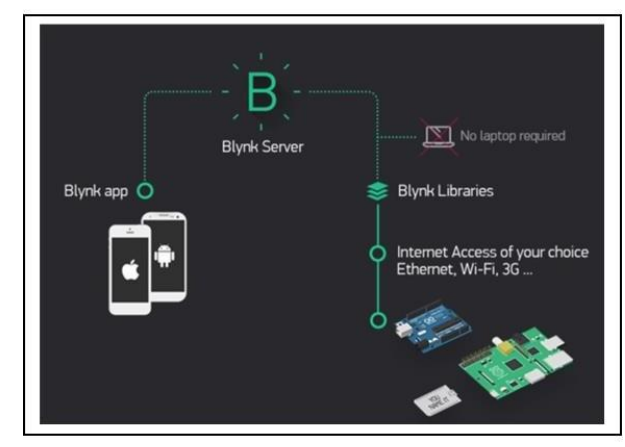

Fig. 81. Blynk Server.

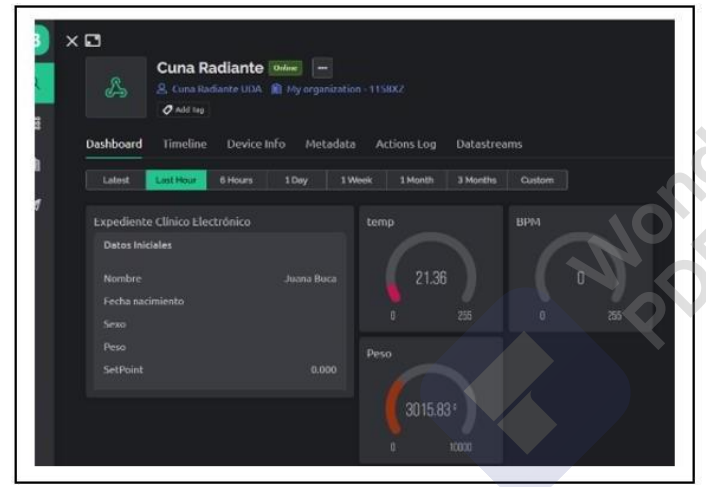

Fig. 82. Base de datos con credenciales y valores en tiempo real.

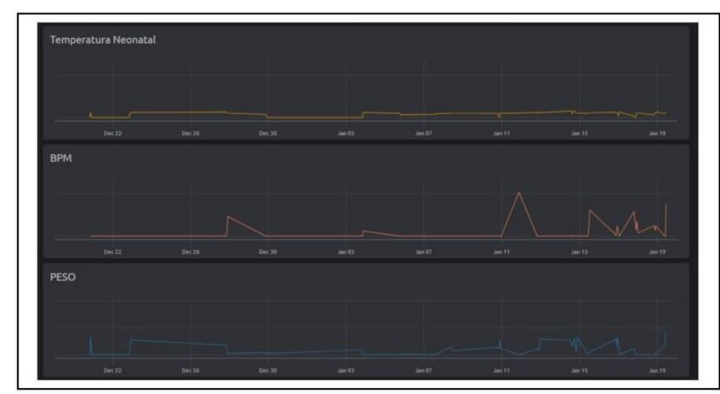

Fig. 83. Base de datos graficas de sensores.

*E. Implementanción del sistema E-Health*

En el presente proyecto se implementó un sistema de sensores mostrados en una pantalla táctil, un controlador PID que controlará y mantendrá una temperatura óptima para el neonato, conectado todo el sistema a una aplicación móvil a través de internet, en el cual se podrá visualizar el estado del neonato en tiempo real, conjuntamente con su historial y datos como se muestra en la Fig. 84 y Fig. 85

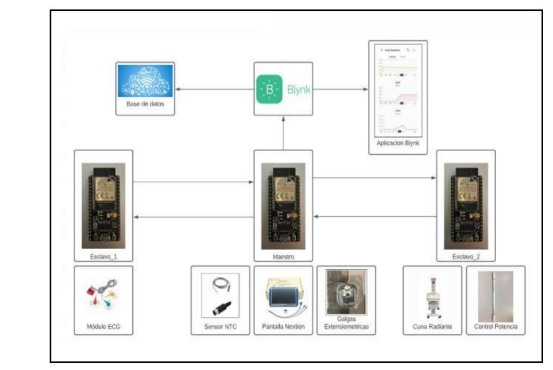

Fig. 84. Sistema E-Health de la cuna radiante.

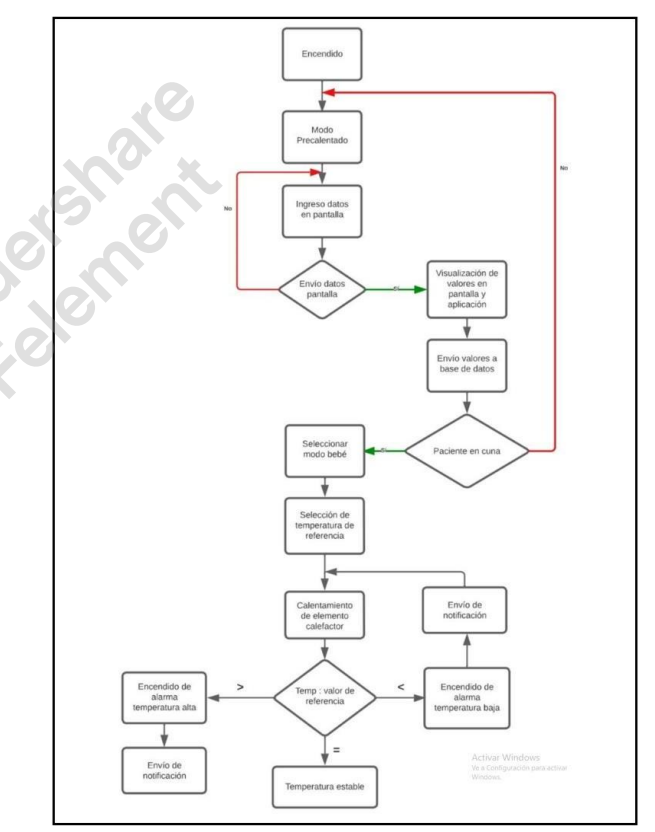

Fig. 85. Diagrama de flujo del Sistema E-Health.

IV. RESULTADOS

#### *A. Resultados de las pruebas del sensor de temperatura NTC*

Al momento de implementar el sensor NTC para la medición de temperatura, los valores obtenidos no presentaban una confiabilidad en la medida, por tal motivo se llevó a cabo la utilización del método de Steinhart-Hart con filtro EMA, el cual se observa en la Fig. 86. La gráfica formada por dichos valores se asemeja a un control de primer orden, este método permitió obtener una lectura correcta que sirvió

posteriormente para la realización del modelado de la planta en base a datos experimentales.

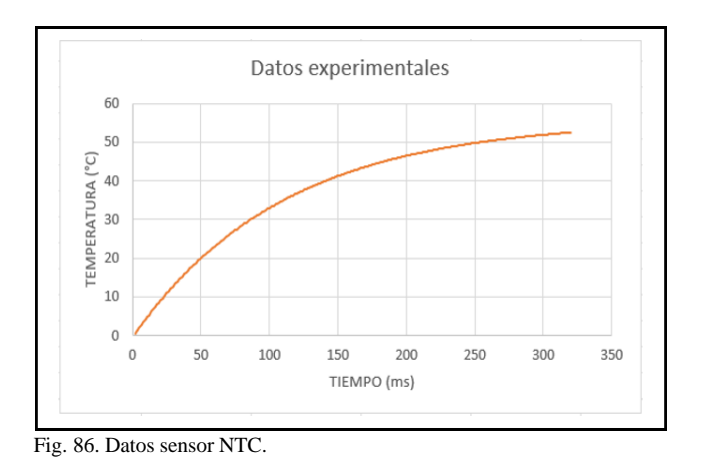

#### *B. Resultados de las pruebas del Controlador PID*

En la Tabla 8 se pueden observar los valores de kp, ki y kd, que son los encargados de la estabilización del sistema, estos valores fueron obtenidos con diferentes métodos de cálculo, tales como método de sintonización Pidtool, herramienta propia del software Matlab, el método de sintonización Tune, propia de la herramienta de Simulink, y el método de sintonización de Ziegler-Nichols, dando como resultado valores similares para cada parámetro y como se observa en la Fig. 87 el sistema llega a estabilizarse en el punto de referencia deseado.

Tabla 8 Valores obtenidos plataforma Matlab, Simulink, Ziegler-Nichols.

|    | Sisotool | Tune   | Ziegler-Nichols |
|----|----------|--------|-----------------|
| Kp | 0.104    | 0.1352 | 0.127           |
| Ki | 3.079    | 2.906  | 2.917           |
| Kd |          |        |                 |

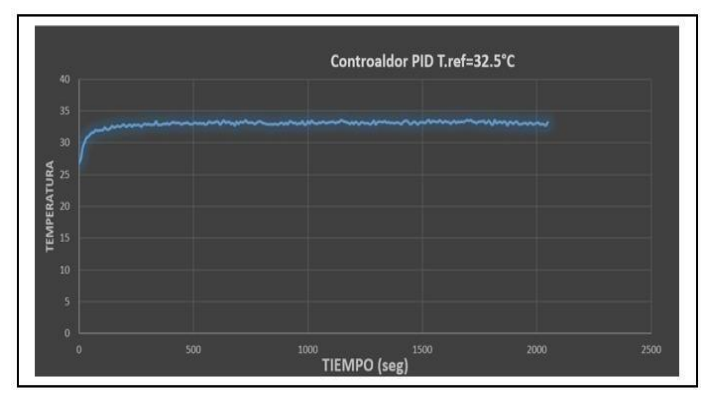

Fig. 87. Control PID temperatura referencia 32.5.

#### *C. Resultados de las pruebas de la Balanza Neonatal*

En la Fig. 88 se muestra una silueta en la base de la cuna radiante, dicha silueta fue colocada para establecer un margen de ubicación del objeto, ya que el error que presenta en la lectura, aumenta al ubicarse fuera del margen establecido. En la Fig. 89, Fig. 90 y Fig. 91, se puede observar las gráficas de los valores al haber colocado un peso de 2kg, 3kg y 5kg respectivamente, estos valores fueron obtenidos colocando el objeto sobre la silueta dando como resultado una medición precisa y fiable.

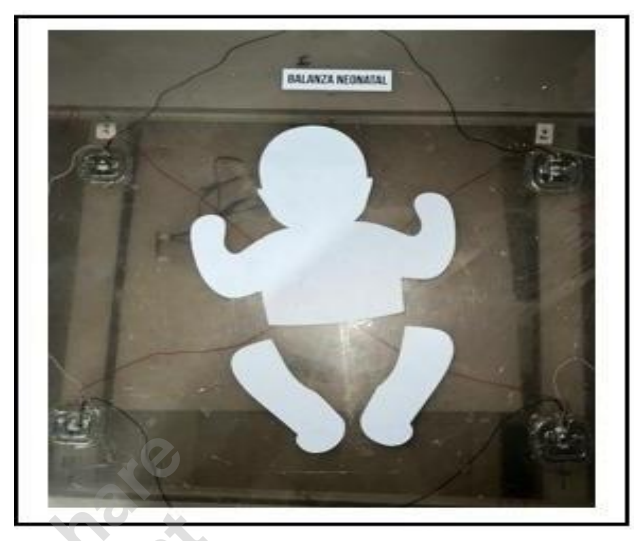

Fig. 88. Balanza Neonatal.

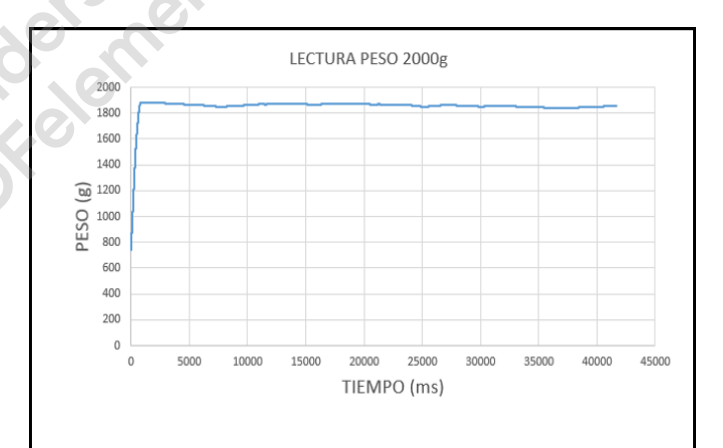

Fig. 89. Lectura peso 2000g con objeto cerca de una galga extensiométrica.

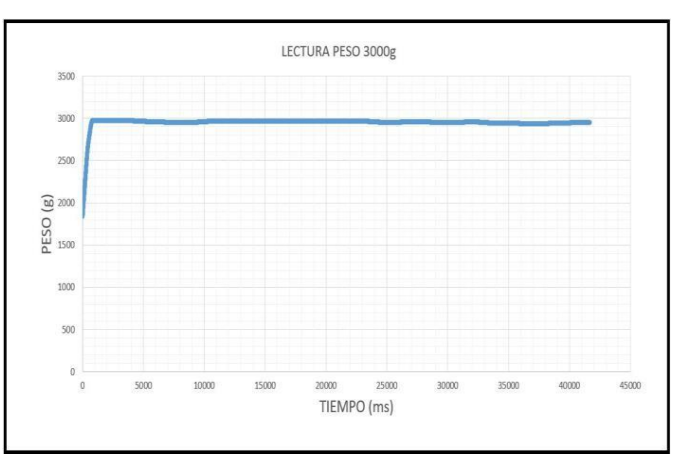

Fig. 90. Lectura de peso igual a 3000g.

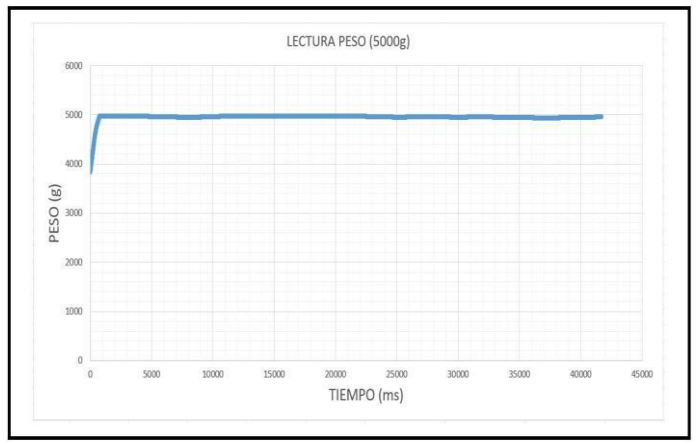

Fig. 91. Lectura de peso igual a 5000g.

#### *D. Resultados de las pruebas del Electrocardiograma*

En la Tabla 9 se puede observar que los valores medidos en la adquisición de las pulsaciones por minuto presentan un error en sus medidas, debido a que el módulo AD8232 no cuenta con una certificación de grado médico, sin embargo, al momento de contrastar los valores obtenidos con el valor de referencia su error presentado es bajo, ya que el cable utilizado para la recepción de la señal cuenta con una certificación de grado médico.

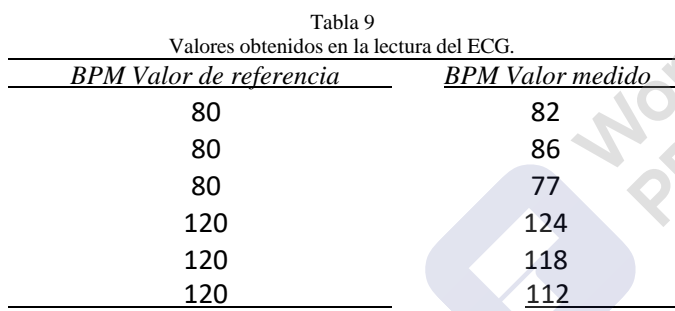

#### *E. Resultados de la Comunicación ESP-NOW*

La comunicación ESP-NOW permitió una conectividad por radio frecuencia, empleando un protocolo propio del desarrollador, obteniendo como resultado un envío eficiente de datos entre microcontroladores que serán designados como maestros y esclavos como se muestra en la Fig. 66, Fig. 67 y Fig. 68, administrando con eficacia los valores compartidos, sin presentar retrasos ni perdidas en la información. Esta comunicación al ser inalámbrica permitió que los microcontroladores realicen su función de manera individual evitando saturaciones y perdidas de paquetes.

#### *F. Resultados de la implementación del sistema E-Health*

Como resultado de la implementación del sistema E-Health en la cuna radiante, ésta permite tener una visualización remota de los signos vitales mediante una infraestructura de telecomunicación, el cual almacena todas las lecturas en un servidor tal como se muestra en la Fig. 94, con lo que se puede

observar el comportamiento del neonato en su periodo de adaptación.

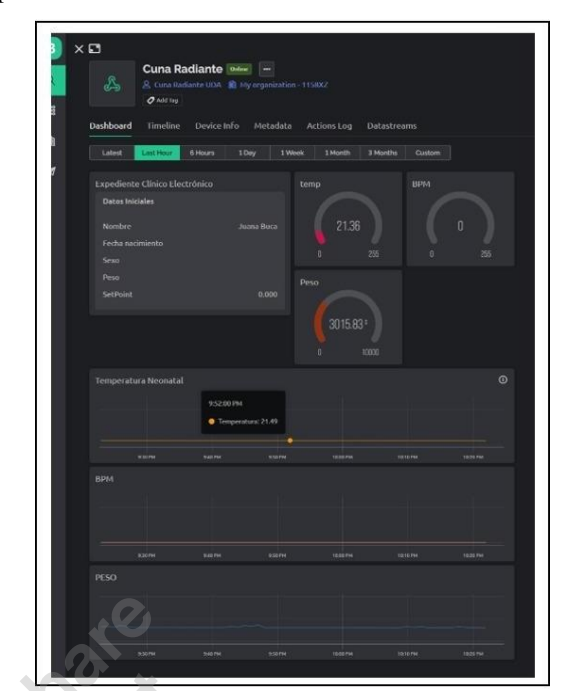

Fig. 92. Base de datos sistema E-Health.

#### *G. Resultados de las Pruebas de Metrología Médica*

La certificación de un equipo médico es fundamental ya que este garantizará que su funcionamiento se encuentra en condiciones óptimas para ser utilizado, por lo cual en el presente proyecto se realizó pruebas de metrología médica, las cuales fueron realizadas por la empresa BIO DEVICE C.A. como se observa en la Fig. 93, Fig. 94 y Fig. 95, de esta forma se puede corroborar el trabajo realizado y poder observar el margen de error de los valores obtenidos por los sensores, los cuales se muestran en la Tabla 10.

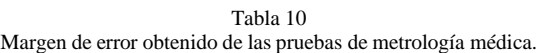

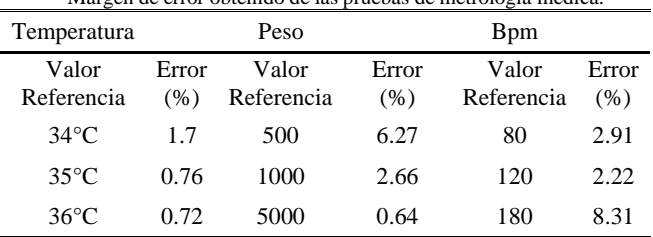

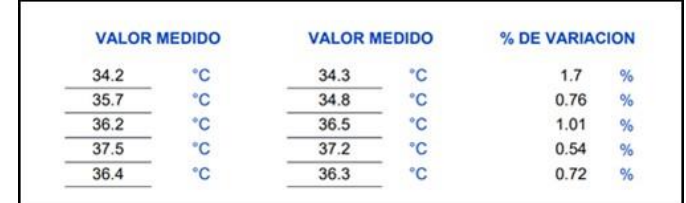

Fig. 93. Datos de las pruebas de metrología médica temperatura.

| <b>VALOR MEDIDO</b> |    | <b>VALOR MEDIDO</b> |    | % DE VARIACION |   |
|---------------------|----|---------------------|----|----------------|---|
| 560.31              | gı | 498.53              | gr | 6.27           | % |
| 1033.08             | g  | 1019.83             | gr | 2.66           | % |
| 5023.21             | g  | 5042.17             | gr | 0.64           | % |
| 20.219.41           | gr | 20317.15            | gr | 0.94           | % |

Fig. 94. Datos de las pruebas de metrología médica peso.

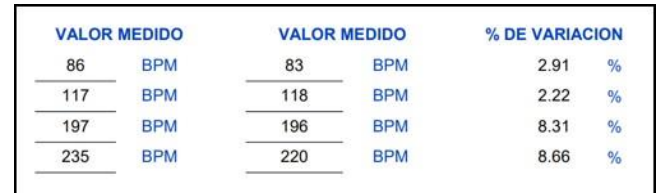

Fig. 95. Datos de las pruebas de metrología médica ECG.

#### V. CONCLUSIONES

La implementación del sistema E-Health en la cuna radiante permite llevar a cabo un mejor monitoreo de los valores obtenidos por los sensores, donde sus alarmas integradas, tanto físicas como digitales, representarán una ayuda favorable para lograr un constante control, mejorando en gran medida la atención del neonato, donde todos los valores obtenidos serán almacenados en una base de datos, los cuales podrán ser visualizados por el personal médico y de esta forma tener un historial clínico electrónico del tiempo en el que el paciente estuvo en la cuna radiante.

La automatización del elemento calefactor por medio de un controlador PID y la obtención de la función de transferencia con sus respectivos parámetros kp, ki y kd, logró proporcionar un ambiente adecuado a la que el neonato será expuesto junto con el sensor de temperatura cutáneo, permitiendo la estabilización de la variación del ambiente por medio de la niquelina.

Los resultados obtenidos en base a las pruebas realizadas reflejan que, los métodos utilizados para la lectura de sensores son de alta fiabilidad y tienen un margen de error bajo. Sin embargo, se observa que pese a ser bajo el error del ECG no está dentro del rango permitido ya que se utilizó un módulo AD8232 el cual no proporciona características de grado médico.

#### VI. TRABAJOS FUTUROS

Los valores de la lectura del ECG son cercanos al valor de referencia como se observa en los resultados de la Tabla 9, sin embargo estos valores no representan fiabilidad debido a que se necesita un estudio profundo con respecto a las perturbaciones que causan inestabilidad y fallos en la lectura del ECG, por lo que se recomienda a trabajos futuros tener consideraciones tales como: un circuito de aislamiento con respecto a las corrientes parasitas, red eléctrica y un correcto posicionamiento de los electrodos.

Se propone para trabajos futuros que la implementación de la balanza neonatal sea adecuada a la estructura de la cuna, para de esta forma garantizar las medidas del peso, sin importar la ubicación del objeto sobre la balanza.

Otro trabajo a futuro, es el desarrollo de una aplicación móvil propia del usuario, que permita el uso libre de funciones dentro de la misma, debido a que la plataforma móvil Blynk IoT utilizada en el presente proyecto, limita el uso de herramientas y tiempo de almacenamiento de los valores, ocasionando que el usuario realice un gasto mensual por la utilización de recursos adicionales.

Además, se propone mejorar el uso de alarmas ya que estas se limitan a prevenir los rangos de temperatura, proponiendo así que se integren alarmas para el fallo de sensores, niquelina y energía eléctrica.

#### VII. REFERENCIAS

- [1] L. Restrepo Pérez, N. Durango Londoño, N. Gómez Suárez, F. González Ramírez, y N. Rivera Bonilla, «Prototipo de incubadora neonatal», *Rev. Ing. Bioméd.*, vol. 1, n.º 1, pp. 55-59, jun. 2007.
- [2] V. Vera, P. Jácome-Ruiz, y M. Yapur, «Diseño E Implemtacion De Un Sistema De Cuna Radiante», ene. 2005.
- [3] E. Machado Díaz, «Identificación e implementación de un controlador PID de temperatura basado en la curva de respuesta», sep. 2018.
- [4] A. Quiroga *et al.*, «Capítulo de enfermería de siben autores»:, p. 25.
- [5] A. R. G. de Aquino *et al.*, «Perfil de los recién nacidos de riesgo relacionados con la termorregulación en una Unidad de Cuidados Intensivos Neonatales», *Enferm. Glob.*, vol. 20, n.º 61, pp. 59-97, 2021, doi: 10.6018/eglobal.414201.
- [6] P. Mena y R. Meneses, «Termorregulación del recién nacido», *Rev. Chil. Pediatría*, vol. 73, n.º 2, pp. 192-193, mar. 2002, doi: 10.4067/S0370-41062002000200015.
- [7] «Salud del recién nacido OPS/OMS | Organización Panamericana de la Salud». https[://www.paho.org/es/temas/salud-recien-nacido](http://www.paho.org/es/temas/salud-recien-nacido) (accedido 6 de octubre de 2022).
- [8] A. Bancalari *et al.*, «Saturación arterial de oxígeno y frecuencia cardíaca en recién nacidos de término sanos durante la primera hora post nacimiento», *Rev. Chil.* Pediatría, vol. 90, n.º 4, pp. 384-391, ago. 2019, doi: 10.32641/rchped.v90i4.964.
- [9] C. Bustamante-Abuid, «Trastornos de la lactancia materna y otros factores asociados a la», *Nutr. Hosp.*, n.º 5, pp. 2062-2070, nov. 2015, doi: 10.3305/nh.2015.32.5.9462.
- [10] G. F. Nava, N. D. G. Gutiérrez, y P. T. Narváez, «Morbilidad neonatal en un grupo de recién nacidos a término con Apgar bajo recuperado», Pediatría México, vol. 14, n.º 3, pp. 113-116, 2012.
- [11] P. Faneite A, C. Rivera, R. Amato, J. Faneite, y M. Paradas, «¿Tiene importancia el bajo peso neonatal?», *Rev. Obstet. Ginecol. Venezuela, vol. 71, n.º 3, pp. 151-157, sep. 2011.*
- [12] W. R. Valero Ramos, I. Hanco Zirena, M. Coronel Bejar, y J. R. Dueñas Castillo, «Características del período de adaptación del recién nacido en la altura», Acta Médica Peru., vol. 26, n.º 3, pp. 151-155, jul. 2009.
- [13] A. Camarillo, «¿Qué es un control PID?», *330ohms*, 2 de junio de 2021. https://blog.330ohms.com/2021/06/02/que-esun-control-pid/ (accedido 8 de octubre de 2022).
- [14] A. E. Barrientos Huamaní, «Sistema De Control Proporcional Integrador Y Derivativo, Como Alternativa Para Mejorar La Precisión De Temperatura, Aplicado Al Proceso De Elaboración De Pinturas, Para La Empresa Mara SA.», 2017, Accedido: 8 de octubre de 2022. [En línea]. Disponible en: https://repositorio.untels.edu.pe/jspui/handle/123456789/493
- [15] A. C. Marquez, «Sistema de control PID sintonizado por algoritmo de Evolución Diferencial y Ziegler-Nichols aplicado a motores de CD», feb. 2021, Accedido: 13 de octubre de 2022. [En línea]. Disponible en: [http://ri](http://ri-/)ng.uaq.mx/handle/123456789/2722
- [16] L. R. Aza Saraguro y D. R. Bastidas Carlosama, «Diseño y construcción de un módulo didáctico para el control de caudal de líquidos en el laboratorio de la Carrera de Ingeniería en Mantenimiento Eléctrico de la Universidad Técnica del Norte, periodo 2015», bachelorThesis, 2016. Accedido: 13 de octubre de 2022. [En línea]. Disponible en: <http://repositorio.utn.edu.ec/handle/123456789/7601>
- [17] Ned Mohan, Tore Undeland, y Willian Robbins, *Electrónica de Potencia convertidores, aplicaciones y diseño*, Tercera. Mexico, 2009. [En línea]. Disponible en: https://lc.fie.umich.mx/~jorgeahb/Pagina/materias/PIES/electr onica-de-potencia-mohan-3ra-edicion.pdf
- [18] «What is PWM: Pulse Width Modulation». https://circuitdigest.com/tutorial/what-is-pwm-pulse-widthmodulation (accedido 11 de octubre de 2022).
- [19] GUÍA PRÁCTICA DE SENSORES. Creaciones Copyright SL, 2010.
- [20] J. A. Hurtado Bautista, «Sistema de control de temperatura aplicado a la solución salina, para reducir los efectos de hipotermia durante la anestesia en cirugía.», mar. 2019, Accedido: 11 de octubre de 2022. [En línea]. Disponible en: <http://repositorio.ucsg.edu.ec/handle/3317/12641>
- [21] J. R. V. Ramírez y J. A. S. Márquez, «Desarrollo de una balanza electrónica a base de un sensor de presión resistivo y/o un sensor de peso acoplado a un microcontrolador arduino», *JÓVENES EN Cienc.*, vol. 4, n.º 1, Art. n.º 1, nov. 2018.
- [22] A. Ortigado Matamala, «Lectura del ECG», pp. 715-722, 2012.
- [23] C. W. Hamm y S. Willems, *El electrocardiograma /* Electrocardiogram: Su interpretacion practica / Its Practical Interpretation. Ed. Médica Panamericana, 2010.
- [24] N. Boutros-Saikali, K. Saikali, y R. A. Naoum, «An IoMT platform to simplify the development of healthcare monitoring applications», en *2018* Third International Conference on Electrical and Biomedical Engineering, Clean Energy and Green Computing *(EBECEGC)*, abr. 2018, pp. 6-11. doi: 10.1109/EBECEGC.2018.8357124.
- [25] «manual\_atencion\_integral\_niñez.pdf». Accedido: 21 de noviembre de 2022. [En línea]. Disponible en: https:[//www.salud.gob.ec/wp](http://www.salud.gob.ec/wp-)content/uploads/2019/07/manual\_atencion\_integral\_ni%C3% B1ez.pdf
- [26] «NORMA-TECNICA-SEGURIDAD-DEL-PACIENTE-DEFINITIVO-jp.pdf». Accedido: 21 de noviembre de 2022. [En línea]. Disponible en: [http://hvcm.gob.ec/wp](http://hvcm.gob.ec/wp-)content/uploads/2015/03/Norma-tecnica-seguridad-delpaciente-definitivo-jp.pdf
- [27] V. A. Soto Vera y P. S. Jacome Ruiz, «Diseño e implementación de un sistema de cuna radiante», bachelorThesis, 2005. Accedido: 27 de noviembre de 2022. [En línea]. Disponible en: <http://www.dspace.espol.edu.ec/handle/123456789/3011>
- [28] Kalstein, «¿Cómo se prepara una cuna radiante?», *Kalstein*, 7 de junio de 2022. https://kalstein.ec/como-se-prepara-unacuna-radiante/ (accedido 27 de noviembre de 2022).
- [29] «Cómo seleccionar y usar el módulo ESP32 con Wi-Fi/Bluetooth adecuado para una aplicación de IoT industrial», *Digi-Key Electronics*. https[://www.digikey.com/es/articles/how-to-select-and-use](http://www.digikey.com/es/articles/how-to-select-and-use-)the-right-esp32-wi-fi-bluetooth-module (accedido 1 de diciembre de 2022).
- [30] C. G. C. Carducci, A. Monti, M. H. Schraven, M. Schumacher, y D. Mueller, «Enabling ESP32-based IoT Applications in Building Automation Systems», en *2019 II* Workshop on Metrology for Industry 4.0 and IoT (MetroInd4.0&IoT), jun. 2019, pp. 306-311. doi: 10.1109/METROI4.2019.8792852.
- [31] K. B. Alegre Mauriola, «Diseño y desarrollo de un dispositivo electrónico portátil no invasivo para prevenir los casos de muerte súbita en neonatos y lactantes», *Repos. Inst. - UTP*, 2020, Accedido: 26 de noviembre de 2022. [En línea]. Disponible en:
- <http://repositorio.utp.edu.pe/handle/20.500.12867/3981> [32] N. R. Martell Paredes, «Diseño e implementación de sistema electrónico para el monitoreo de la temperatura en neonatos», *Univ. Tecnológica Perú*, 2018, Accedido: 26 de noviembre de 2022. **[2014]** [En línea]. Disponible en: <http://repositorio.utp.edu.pe/handle/20.500.12867/1548>
- [33] «Nuevos fabricantes y proveedores de sondas de temperatura de 3 pines para adultos/pediátricos/neonatos Medix DIR-10 - Precio de fábrica - Tecnología Pray-Med», *Shenzhen Pray-Med Technology Co., Ltd*. http://www.praymed.net/temperature/temperature-probe/new-medix-dir-10 adult-pediatric-neonate-3pin.html (accedido 26 de noviembre de 2022).
- [34] «Certificación ISO 13485 ¿Qué es la norma ISO 13485?» https[://www.nqa.com/es-mx/certification/standards/iso-13485](http://www.nqa.com/es-mx/certification/standards/iso-13485) (accedido 26 de noviembre de 2022).
- [35] «Qué es el divisor de tensión en Arduino [vídeotutorial paso a paso]», 8 de febrero de 2017. https://programarfacil.com/blog/divisor-de-tension-enarduino-multiplica-tus-entradas-digitales/ (accedido 27 de noviembre de 2022).
- [36] R. Q. Camacho, «Método para linealizar la salida de un sensor», *Ingeniería*, vol. 8, n.º 1, Art. n.º 1, 2003, doi: 10.14483/23448393.2857.
- [37] E. J. A. Rodríguez, J. W. M. Ocampo, y C. A. S. Ortega, «Medición de temperatura: sensores termoeléctricos», *Sci. Tech.*, vol. 1, n.<sup>o</sup> 34, Art. n.<sup>o</sup> 34, may 2007, doi: 10.22517/23447214.5509.
- [38] L. López, G. E. Domínguez, E. Cardiel, y P. R. Hernández, «Wireless Measurement System for Mean Body Temperature Estimation», en *2019 Global Medical Engineering Physics Exchanges/ Pan American Health Care Exchanges (GMEPE/PAHCE)*, mar. 2019, pp. 1-6. doi: 10.1109/GMEPE-PAHCE.2019.8717327.
- [39] M. G. P. Santos y G. Fernandes, «Desenvolvimento de um banho termostático laboratorial com arduino uno e ambiente de desenvolvimento simulink», *Rev. Eng. E Tecnol.*, vol. 13, n.º 4, Art. n.º 4, sep. 2021, Accedido: 27 de noviembre de 2022. [En línea]. Disponible en: https://revistas.uepg.br/index.php/ret/article/view/19472
- [40] «SRS Thermistor Calculator». https[://www.thinksrs.com/downloads/programs/therm%20calc](http://www.thinksrs.com/downloads/programs/therm%20calc) /ntccalibrator/ntccalculator.html (accedido 27 de noviembre de 2022).
- [41] «Estudio de un sistema de posicionamiento para interiores». https://riunet.upv.es/handle/10251/110170 (accedido 27 de noviembre de 2022).
- [42] «NTC Thermistor Steinhart and Hart Equation», *Ametherm*. https:[//www.ametherm.com/thermistor/ntc-thermistors](http://www.ametherm.com/thermistor/ntc-thermistors-)steinhart-and-hart-equation (accedido 27 de noviembre de 2022).
- [43] J. I. Orellana García y D. H. Tello Salazar, «Medición de esfuerzos y deformaciones en barras metálicas utilizando galgas extensométricas», bachelorThesis, Espol, 2011. Accedido: 29 de noviembre de 2022. [En línea]. Disponible en: <http://www.dspace.espol.edu.ec/handle/123456789/45471>
- [44] M. A. F. Torres, «Prototipo de circuito para medición de peso con auto cero», *Jóvenes En Cienc. XXIV Verano Cienc. UG Vol 4 Núm 1 2018*, nov. 2018, Accedido: 29 de noviembre de 2022. [En línea]. Disponible en: <http://repositorio.ugto.mx/handle/20.500.12059/6755>
- [45] «HX711 Datasheet, PDF Alldatasheet». https:[//www.alldatasheet.com](http://www.alldatasheet.com/) (accedido 29 de noviembre de 2022).
- [46] «Sensor de Peso 20kg (Celda de Carga)», *AV Electronics*. https://avelectronics.cc/producto/sensor-de-peso-20kg/ (accedido 29 de noviembre de 2022).
- [47] A. S. Prasad y N. Kavanashree, «ECG Monitoring System Using AD8232 Sensor», en *2019 International Conference on Communication and Electronics Systems (ICCES)*, Coimbatore, India, jul. 2019, pp. 976-980. doi: 10.1109/ICCES45898.2019.9002540.
- [48] html.alldatasheet.com, «AD8232 Datasheet(1/28 Pages) AD | Single-Lead, Heart Rate Monitor Front End». https://html.alldatasheet.com/htmlpdf/527942/AD/AD8232/23/1/AD8232.html (accedido 4 de diciembre de 2022).
- [49] Electrocardiograma.pdf». Accedido: 22 de enero de 2023. [http://liceaga.facmed.-Electrocardiograma.pdf](http://liceaga.facmed.-electrocardiograma.pdf/)
- [50] R. Viloria Amaya y G. Bracho Tovar, «Presentaciónprototipo de un sistema portátil de monitoreo cardiaco ambulatorio implementando tecnología inalámbrica y móviles android.», 25 de junio de 2020. doi: 10.13140/RG.2.2.26068.63366.
- [51] Admin, «IoT ECG Monitoring with AD8232 ECG Sensor & ESP8266», *How To Electronics*, 27 de marzo de 2020. https://how2electronics.com/iot-ecg-monitoring-ad8232-ecgsensor-esp8266/ (accedido 8 de diciembre de 2022).
- [52] «MATLAB El lenguaje del cálculo técnico MATLAB & Simulink». https://la.mathworks.com/products/matlab.html (accedido 1 de diciembre de 2022).
- [53] B. Criollo, J. D. Alvarado, y H. Numpaque, «Control pid de temperatura y dosificación de ph para la producción de gas metano a partir de la digestión anaeróbica de residuos sólidos orgánicos», *Rev. Colomb. Tecnol. Av. RCTA*, vol. 2, n.º 24, Art. n.º 24, 2014.
- [54] E. García Martínez, «Desarrollo de un controlador PID industrial de bajo coste mediante Raspberry Pi para control de temperatura», Proyecto/Trabajo fin de carrera/grado, Universitat Politècnica de València, 2016. Accedido: 4 de diciembre de 2022. [En línea]. Disponible en: https://riunet.upv.es/handle/10251/67637
- [55] «H11AA1 Datasheet, PDF Alldatasheet». https[://www.alldatasheet.com](http://www.alldatasheet.com/) (accedido 4 de diciembre de 2022).
- [56] https://datasheet4u.com/share\_search.php?sWord=Bta4160 (accedido 4 de diciembre de 2022).
- [57] M. G. Gómez, «Sistema de control de casa inteligente utilizando el protocolo ESP-NOW: Smart-Home control system using the ESP-NOW protocol», *Investig. Cienc. Apl. Ing.*, vol. 4, n.º 24, Art. n.º 24, jun. 2021.
- [58] C. Cinjordiz, «ESP32. Protocolo "esp-now", comunicación bidireccional entre dos módulos.», *infootec.net*, 8 de noviembre de 2022. https:[//www.infootec.net/esp32](http://www.infootec.net/esp32-) protocolo-esp-now-comunicacion-bidireccional-entre-dosmodulos/ (accedido 4 de diciembre de 2022).
- [59] alvinashcraft, «Paquetes de seguridad personalizados Win32 apps». https://learn.microsoft.com/eses/windows/win32/secauthn/custom-security-packages (accedido 4 de diciembre de 2022).
- [60] «Pantalla Nextion 7», *AV Electronics*. https://avelectronics.cc/producto/pantalla-nextion-7/ (accedido 4 de diciembre de 2022).
- [61] H. Durani, M. Sheth, M. Vaghasia, y S. Kotech, «Smart Automated Home Application using IoT with Blynk App», en *2018 Second International Conference on Inventive Communication and Computational Technologies (ICICCT)*, abr. 2018, pp. 393-397. doi: 10.1109/ICICCT.2018.8473224.